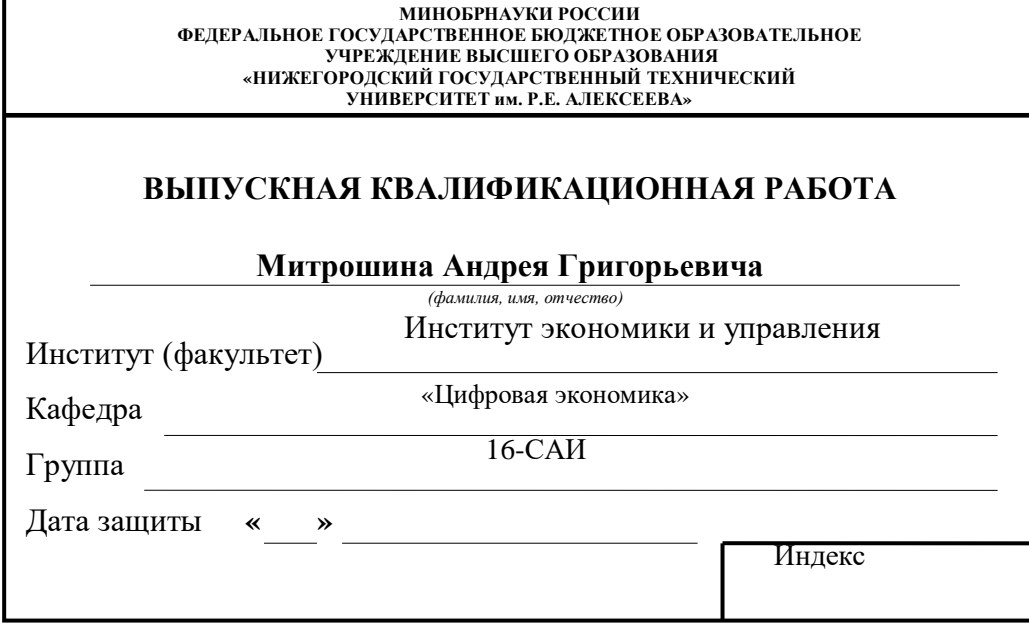

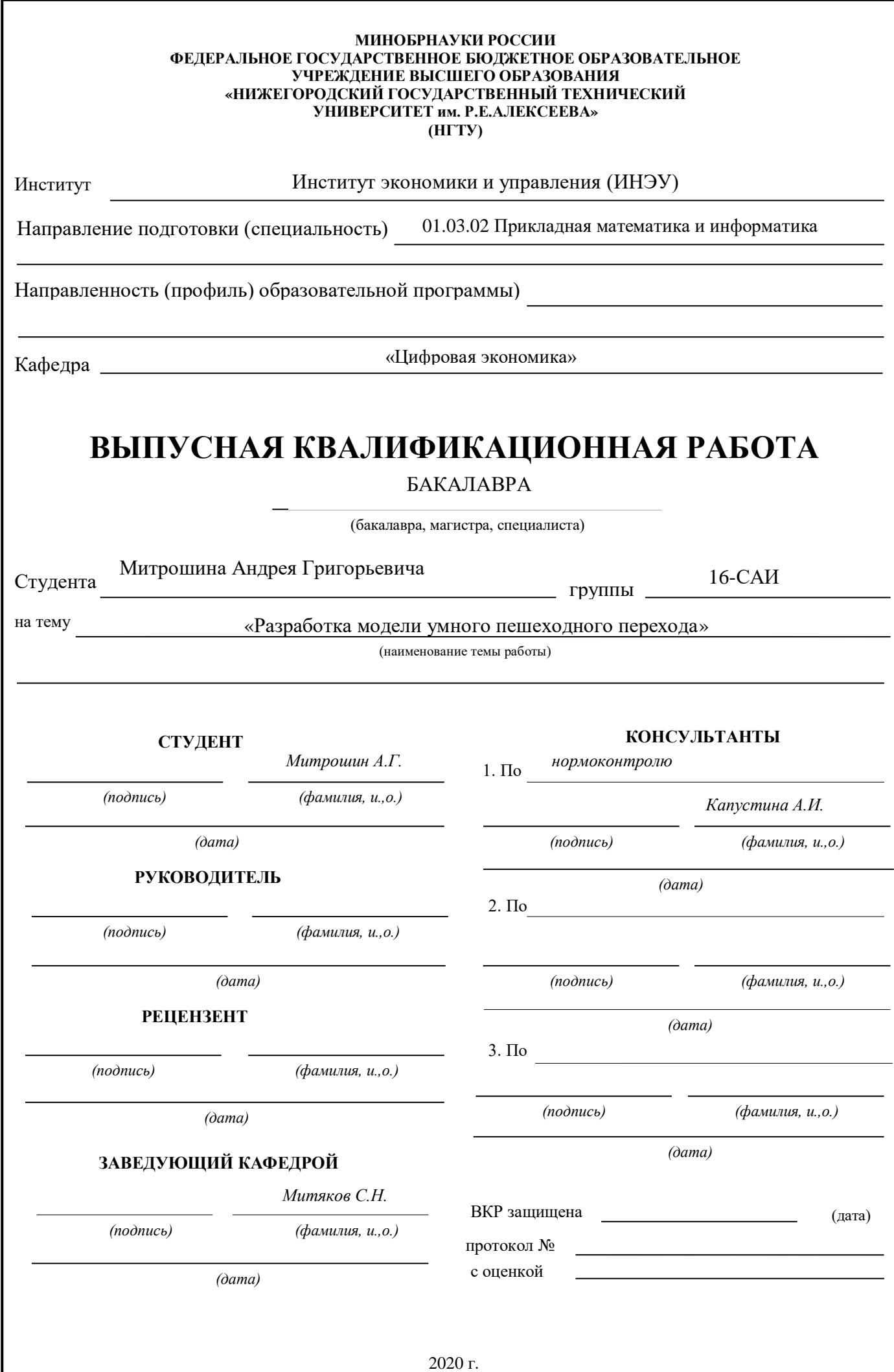

# Содержание

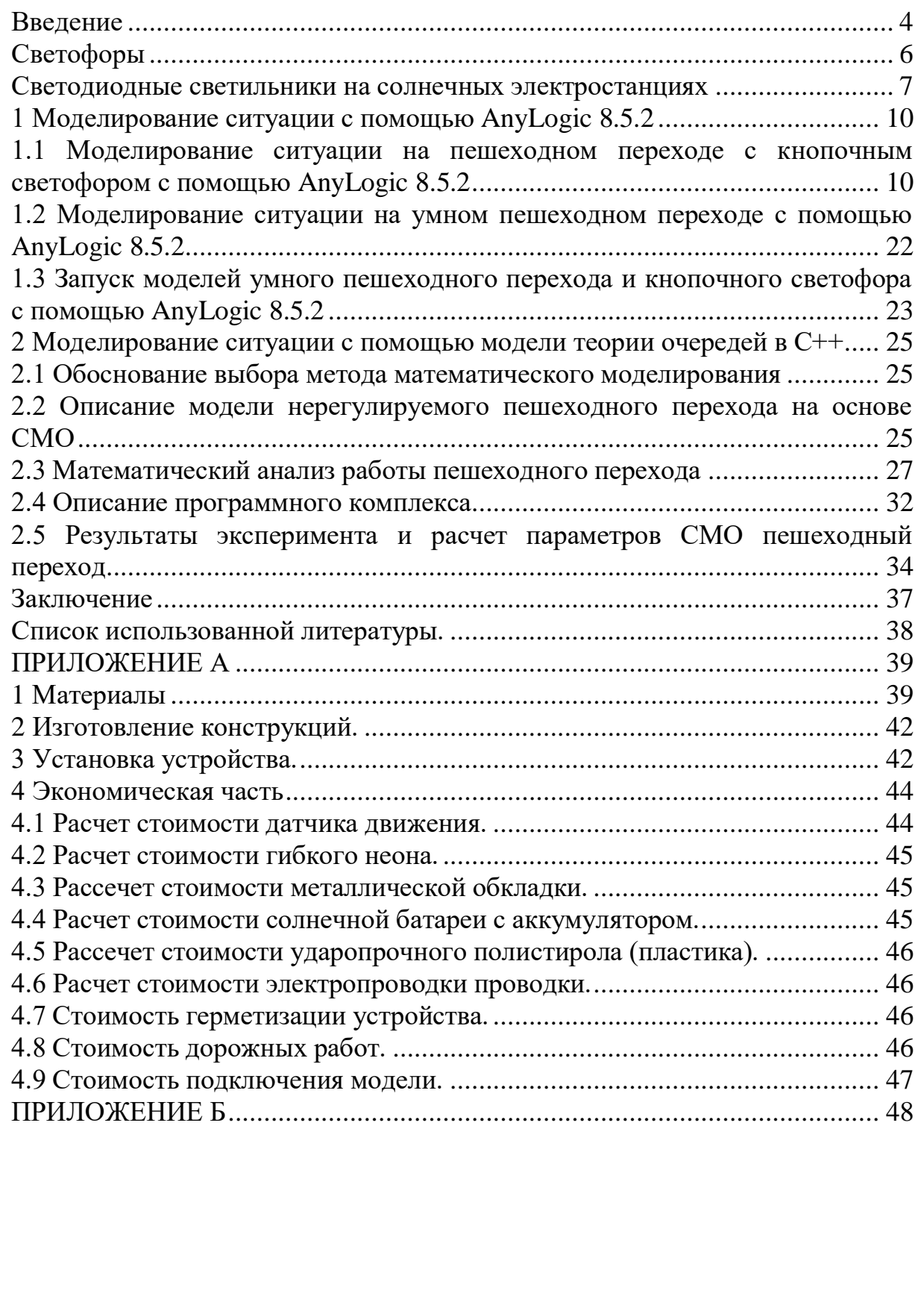

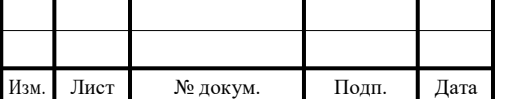

### <span id="page-3-0"></span>**Введение**

В нашем городе из года в год строятся новые районы. Город расширяется за счет присоединения пригородной зоны. Таким образом, протяженность Нижнего Новгорода, которая и ранее была одной из самых больших в России, не считая Москвы и Санкт-Петербурга, увеличилась. Инфраструктура дорог, соединяющих старые районы города с новыми районами – бывшими пригородами, требует благоустройства в связи с развитием туризма в Нижнем Новгороде [1].

2018 год стал началом новой эпохи для туризма в Нижегородской области благодаря Чемпионату мира по футболу. Согласно статистическим данным в 2018 году регион посетили 2 800 000 человек, что на 300 000 больше, чем в прошлом году [2]. Основной задачей любого туристического центра является обеспечение безопасности гостей города. Одним из важнейших аспектов безопасности – является безопасность человека как участника дорожного движения.

Безопасность дорожного движения достигается главным образом хорошей освещенностью города. Большинство ДТП происходит в темное время суток. Чтобы определить масштабы дорожных аварий с участием пешеходов приведем анализ статистических данных автоинспекции за 2018 и 2019 годы представлен в таблице 1 [3].

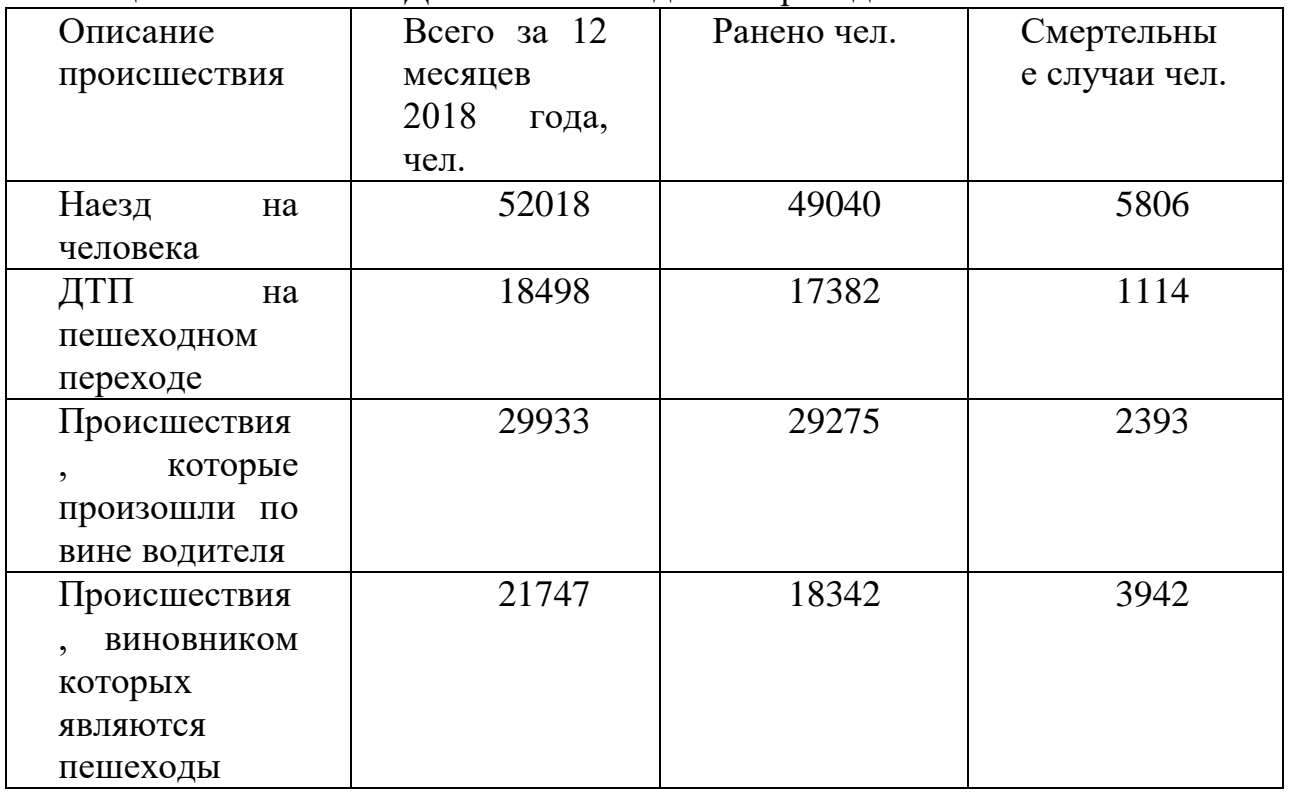

Таблица 1 - Статистика ДТП на пешеходном переходе

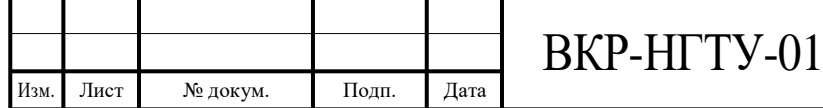

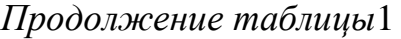

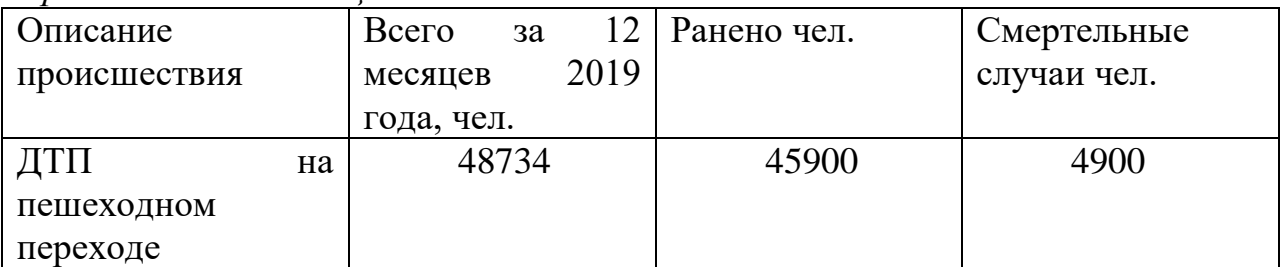

Следует отметить, что работниками ГИБДД принимаются различные меры с целью уменьшения количества дорожно-транспортных происшествий, такие как: ужесточение правил дорожного движения и выдачи водительских удостоверений, a так же увеличение штрафных санкций и введения иных видов наказания.

Основными мировыми тенденциями для повышения безопасности пешеходных переходов являются: наличие островков безопасности на проезжей части, приподнятость пешеходного перехода, а так же мощеные пешеходные переходы [4]. Все это заставляет водителя снизить скорость перед пешеходным переходом, но не дает возможности увидеть человека заранее, особенно в темное время суток, а тормозной пусть при скорости 60 км\ч в среднем составляет 20 метров [5].

Однако, одним из возможных путей, направленных на повышение безопасности дорожного движения, могут стать «Умные пешеходные переходы».

«Умный пешеходный переход (УПП)» - это установленная непосредственно в дорожное покрытие подсветка, которая будет загораться красным светом при пересечении пешеходом проезжей части и активируется датчиком движения.

Таким образом «Умные пешеходные переходы» помогают решить конкретные задачи, направленные на повышение безопасности дорожного движения:

 Возможность увидеть человека заранее, особенно в темное время суток;

Улучшить освещенность города;

 Водитель имеет возможность обдуманно совершить плавное торможение, не подвергая риску себя, пассажиров, находящихся в автомобиле, сохраняя при этом целостность своего транспортного средства;

 Дает возможность разгрузить проезжую часть, так как остановка предусмотрена только в момент перехода человеком проезжей части, время ожидания отсутствует.

Таким образом УПП значительно повысит безопасность пешеходного перехода, не оснащенного светофором (рисунок 1).

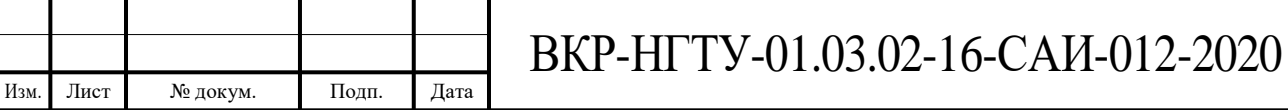

5

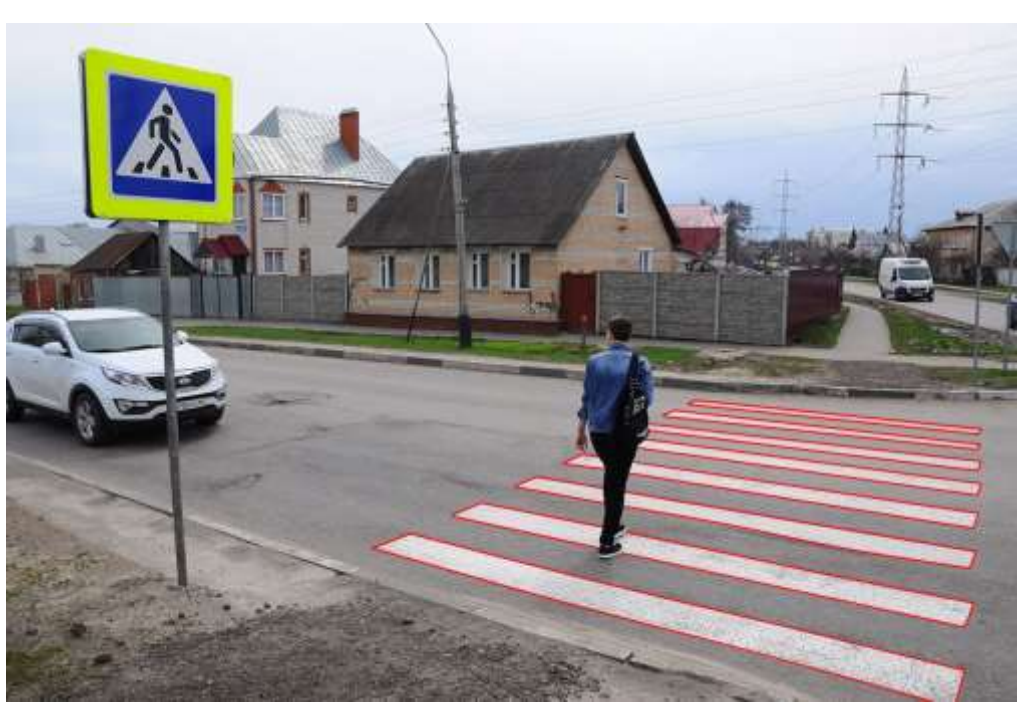

Рисунок 1 – Пешеход переходит дорогу

Необходимо отметить что «Умные пешеходные переходы» являются не единственным инструментом для решения этой проблемы, но превосходят по многим критериям другие инструменты такие как: светофоры и светодиодные светильники на солнечных электростанциях. Давайте рассмотрим их подробнее.

### **Светофоры**

<span id="page-5-0"></span>Светофоры в настоящее время являются наиболее распространённым инструментом для регулирования транспортных потоков. Основным недостатком применения светофоров является продолжительность его установки, которая составляет около месяца, в ряде случаев дольше. Требуется согласование со всеми коммунальными службами. Затем для прокладки труб и кабеля требуется разрешение для проведения земельных работ. В итоге установка одного светофора обходится в 1 - 1,2 миллиона рублей. По правилам светофоры должны меняться раз в 10 лет [6] (рисунок 2).

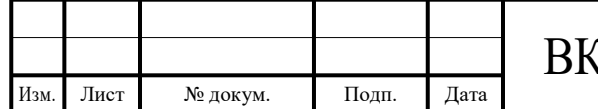

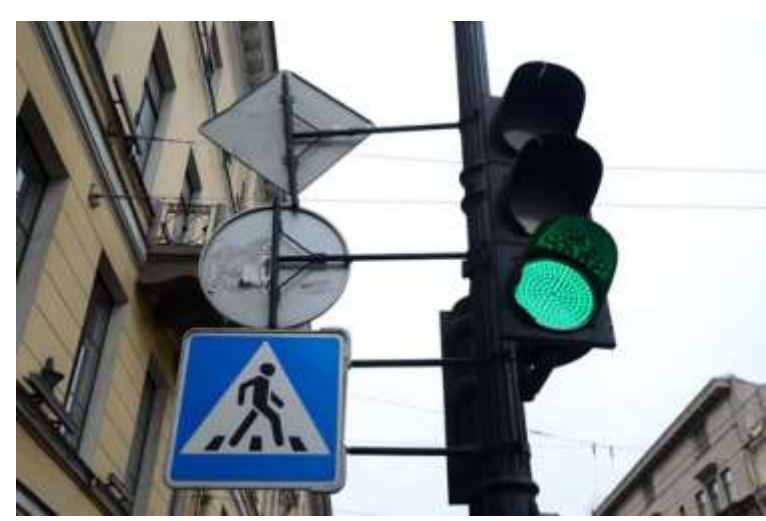

Рисунок 2 – Светофор

Таким образом, установка дополнительных светофоров во всех местах, где это необходимо для безопасности пешеходов, не осуществляется из-за высокой стоимости, трудоемкости установки и снижения пропускной способности [7].

#### **Светодиодные светильники на солнечных электростанциях**

<span id="page-6-0"></span>Основным назначением светодиодных светильников является улучшение освещённости на участках, где отсутствует уличное освещение дорог, остановок общественного транспорта и пешеходных переходов вне населенных пунктов. Они не требуют продолжительной установки, получения разрешений на подключение, установки приборов учета, прокладки кабеля и проведения работ по подводу сетевой энергии. Светильники являются полностью автономными и необслуживаемыми, не потребляют электроэнергию из сети. Солнечная батарея заряжает аккумулятор в светлое время суток. Зарядка осуществляется даже в пасмурную погоду и в зимнее время года, оснащен датчиком движения. Цена от 81967 рублей (рисунок 3).

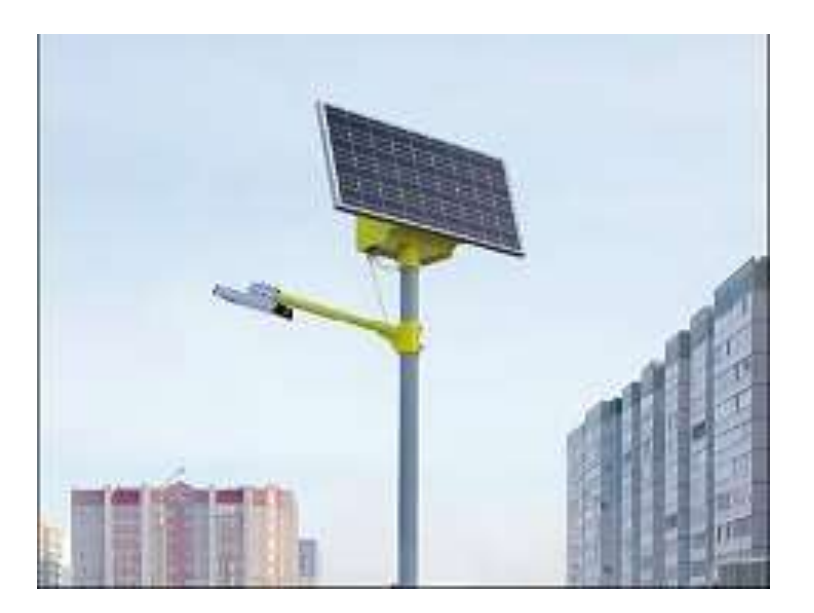

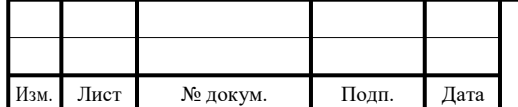

Рисунок 3 – Светодиодные светильники на солнечных электростанциях

Установка светодиодов на данный момент не распространена в нашем городе по ряду причин. Здесь необходимо отметить, что «Умные пешеходные переходы», в отличии от светодиодных светильников, никогда не ослепят водителя, потому что приглушенный свет подается снизу.

Таким образом, целью работы является сокращение времени простоя автомобиля и пешехода при пересечении нерегулируемого пешеходного перехода и при этом повышение уровня безопасности.

Для достижения этой цели будут решены следующие **задачи**:

- выбрать и настроить оптимальную имитационную модель, адекватно описывающую данные транспортные процессы;
- используя выбранную имитационную модель произвести эксперимент с использованием кнопочного пешеходного перехода и пешеходного перехода с неоновой подсветкой;
- выбрать математическую модель, адекватно описывающую нерегулируемый пешеходный переход;
- разработать на основе математической модели программноаппаратный комплекс (ПАК) управления движением на нерегулируемом пешеходном переходе;
- произвести эксперимент, используя разработанный ПАК с учетом и без учета предлагаемого решения с неоновой подсветкой;
- сделать выводы о целесообразности использования неоновой подсветки для безопасности нерегулируемых пешеходных переходов и сокращения времени ожидания транспортных средств;
- описать процесс монтажа «Умного пешеходного перехода», оценить его стоимость и разработать алгоритм активации системы оповещения водителя транспортного средства о наличии пешехода на нерегулируемом пешеходном переходе.

Предметом исследования является пешеходный переход, а объектом исследования управление транспортными потоками на пешеходном переходе.

В первой главе обоснован выбор платформы AnyLogic для имитационного моделирования, смоделирована имитационная модель и проведен эксперимент.

Во второй главе рассмотрены возможные варианты математического моделирования пешеходных потоков, обоснован метод математического моделирования основанной на теории массового обслуживания, разработана модель нерегулируемого пешеходного перехода, на ее основе написан программно-аппаратный комплекс (ПАК) управление движением на нерегулируемом пешеходном переходе.

В заключении сделаны выводы о целесообразности использования УПП для повышения безопасности и сокращения времени ожидания автомобилей и пешеходов на нерегулируемых пешеходных переходах.

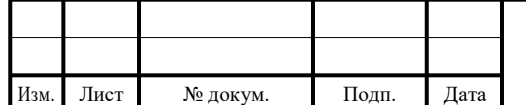

В приложении сделана эскизная проработка устройства с расчётом. Представлена схема расположения устройства под дорожным покрытием, подобранны материалы. Даны технические характеристики аналогов и проведен экономический расчет.

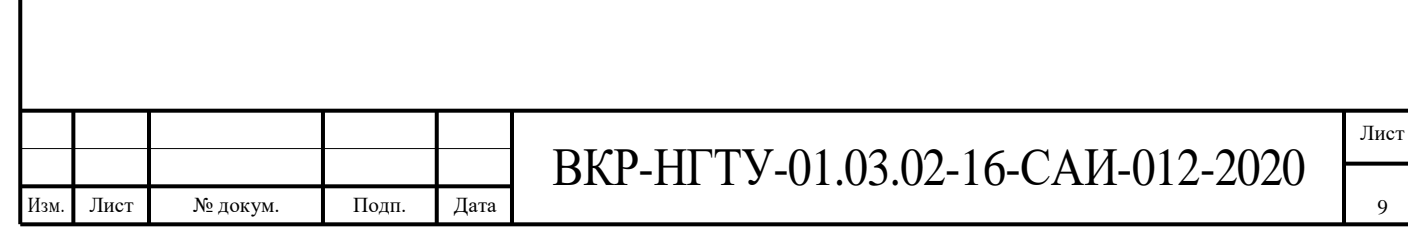

# <span id="page-9-0"></span>**1 Моделирование ситуации с помощью AnyLogic 8.5.2**

Имитационные модели - один из самых распространенных методов анализа и предварительной проверки сложных систем, принятия решений в условиях множества разнородных связанных факторов, оптимизации расписания и т.д. Предлагается моделирование потока пешеходов с помощью агентной модели. Такие модели построены в виде набора взаимодействующих отдельных объектов (агентов), каждый из которых имеет какие-то заданные правила поведения и на основе поступающих сведений принимает решение об их применении. Например, такой агент может описывать поведение особи в стаде или человека в толпе. Поведение всей системы будет складываться как результат взаимодействия агентов, но спрогнозировать его математическим соотношением трудно. Например, поведение толпы на выходе из здания.

Для демонстрации реальных транспортных поток на нерегулируемом пешеходном переходе было выбрано программное обеспечение AnyLogic.

Программное обеспечение AnyLogic разработано для имитационного моделирования, программа обладает графическим интерфейсом и позволяет использовать язык Java для разработки моделей.

В AnyLogik мы можем смоделировать 2 модели с кнопочным светофором и умным пешеходным переходом, выбрав четырех полосную дрогу с разносторонним движением, будет наглядно показан переход пешехода и количество машин, ожидающих перехода пешехода.

### <span id="page-9-1"></span>**1.1 Моделирование ситуации на пешеходном переходе с кнопочным светофором с помощью AnyLogic 8.5.2**

Для создания пешеходов и различных действий с ними использую пешеходную библиотеку, блок pedSourse (рисунок 4) задет количество пешеходов на определённый момент времени и их начальную точку (рисунок 5), на рисунке 6 мы используем разметку targetLine1, на ней и будут появляется люди.

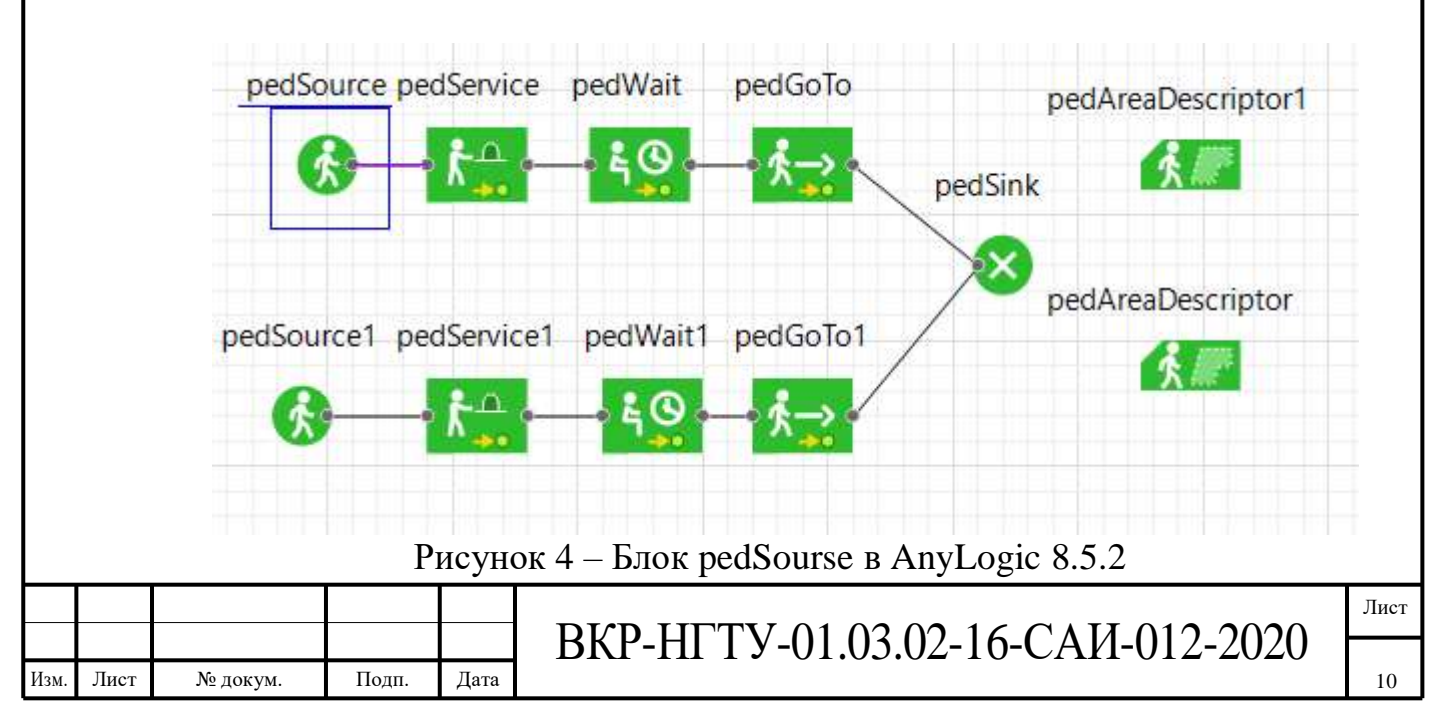

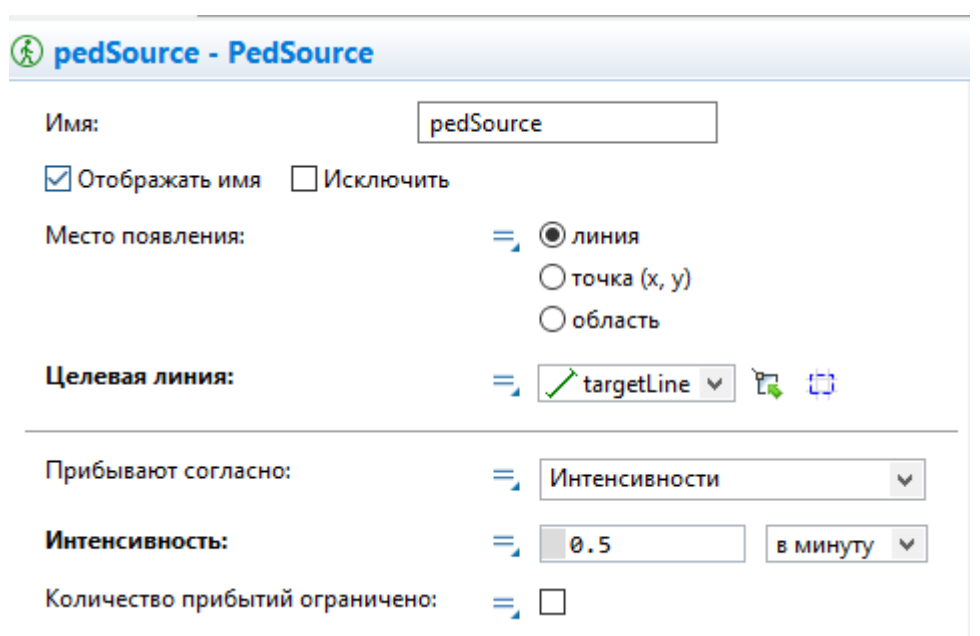

Рисунок 5 – Меню блока pedSourse в AnyLogic 8.5.2

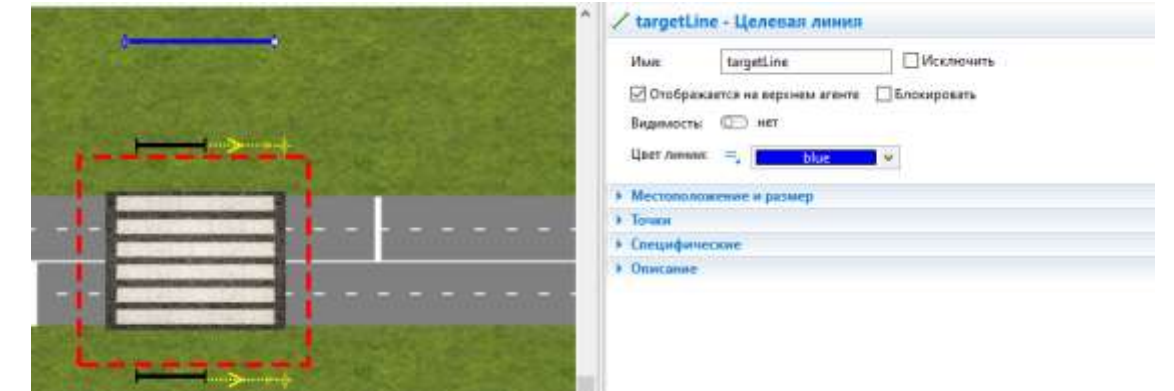

Рисунок 6 – Целевая линия и ее настройки (targetLine1) AnyLogic 8.5.2

Далее используем блок pedService для имитации кнопочного перехода (рисунок 7). На рисунке 8 представлен функционал этого блока. Расположение блока на модели представлено на рисунке 9.

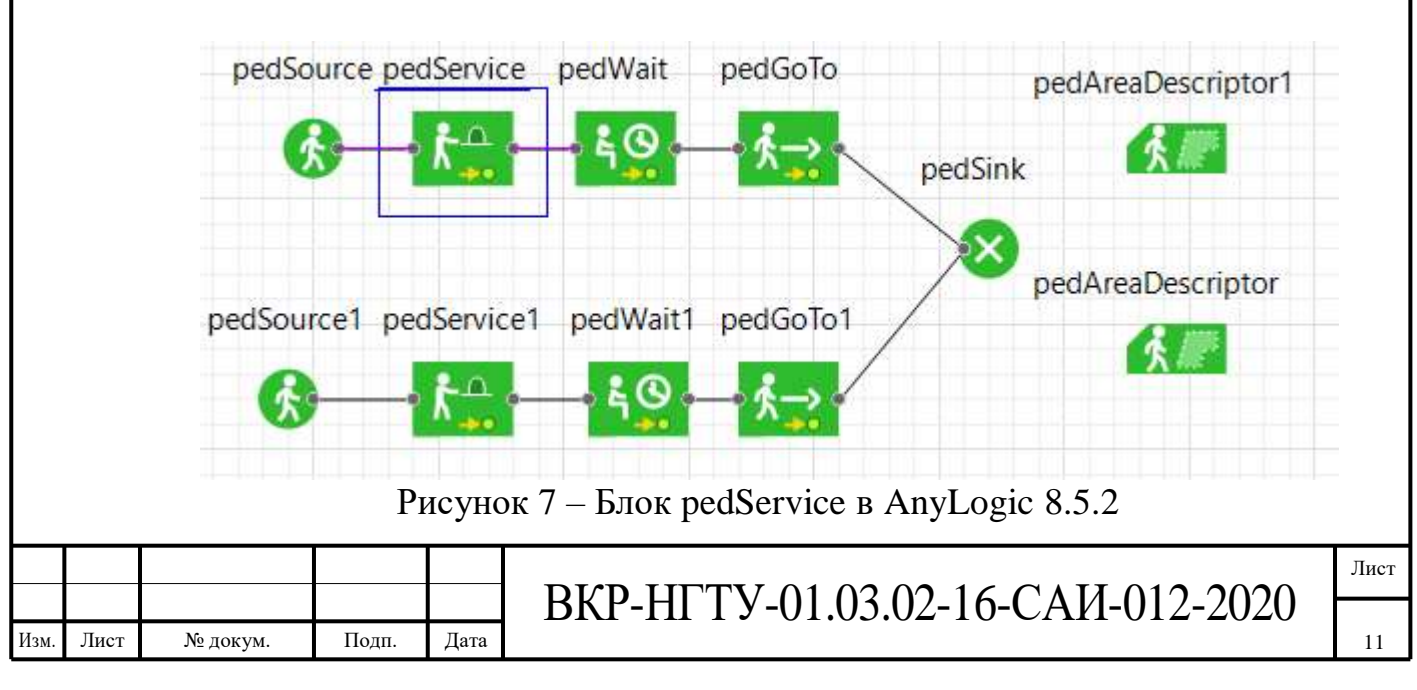

### t<sup>a</sup> pedService - PedService

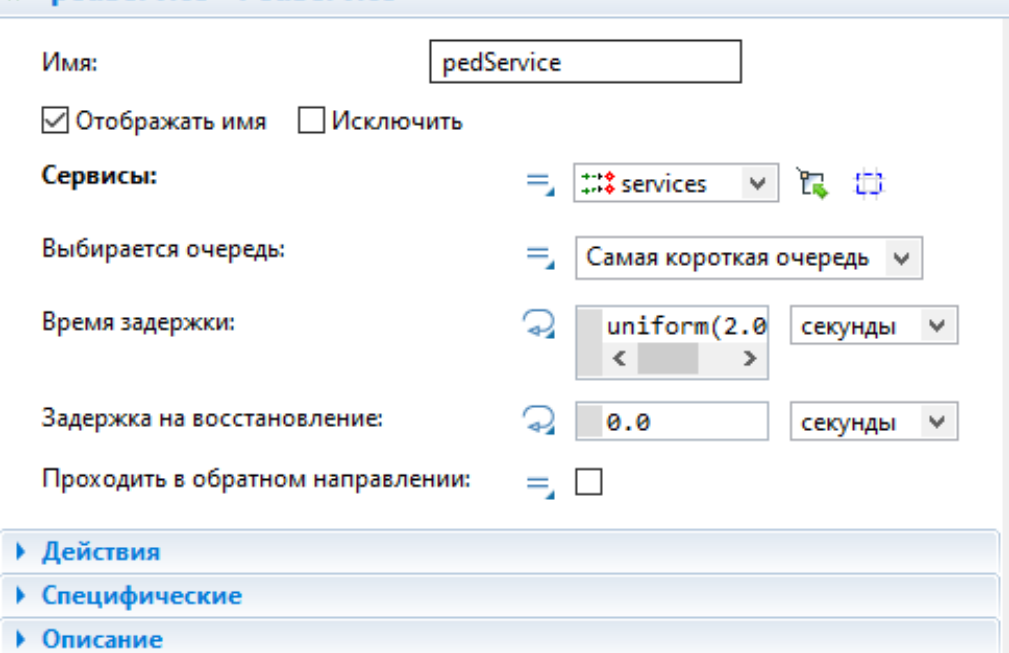

Рисунок 8 – Меню блока pedService в AnyLogic 8.5.2

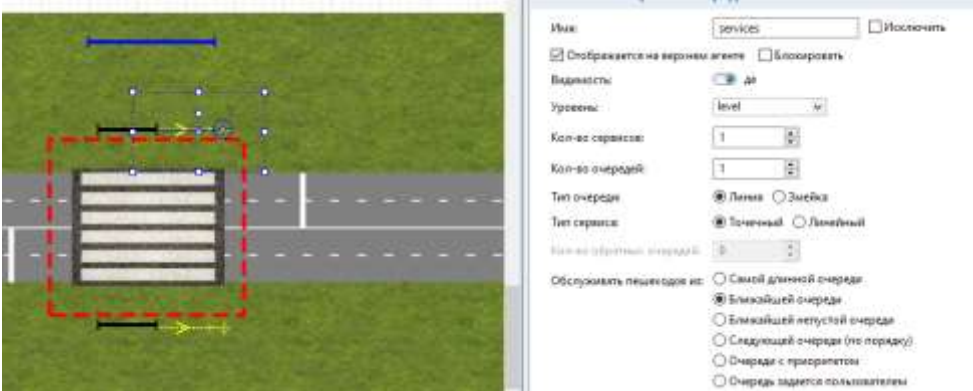

Рисунок 9 – Визуализация блока pedService в AnyLogic 8.5.2

Теперь с помощью блока pedWait мы имитируем время ожидания срабатывания кнопочного светофора (рисунок 10). С помощью меню мы можем настраивать время и указать место ожидания (targetLine2) (рисунок 11). На рисунке 12 изображено это место.

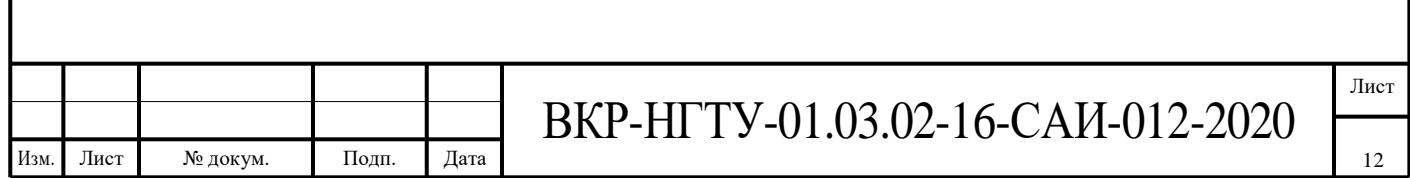

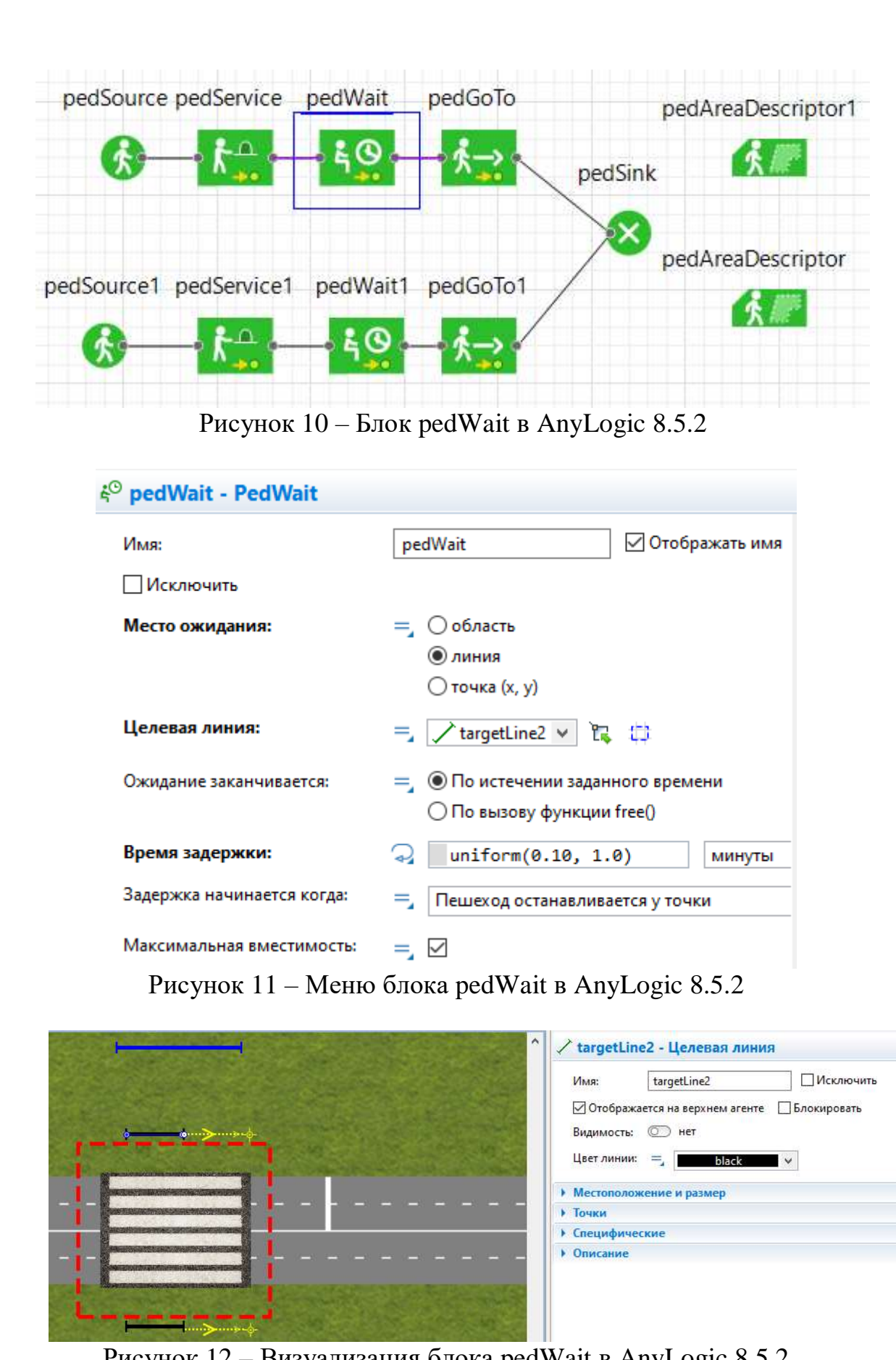

Рисунок 12 – Визуализация блока pedWait в AnyLogic 8.5.2

Далее с помощью блока pedGoTo мы направляем пешехода на переход и дальше до 2 линии (targetLine1) (рисунок 13). С помощью меню мы можем

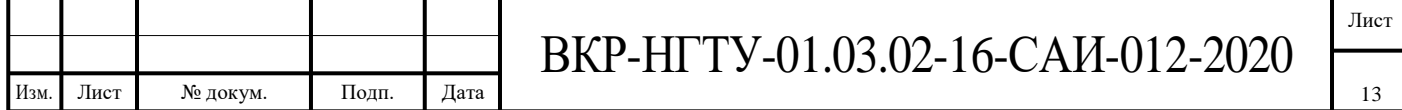

направить пешехода на определенную линию (targetLine1) (рисунок 14). Рисунок 15 демонстрирует конечную линию.

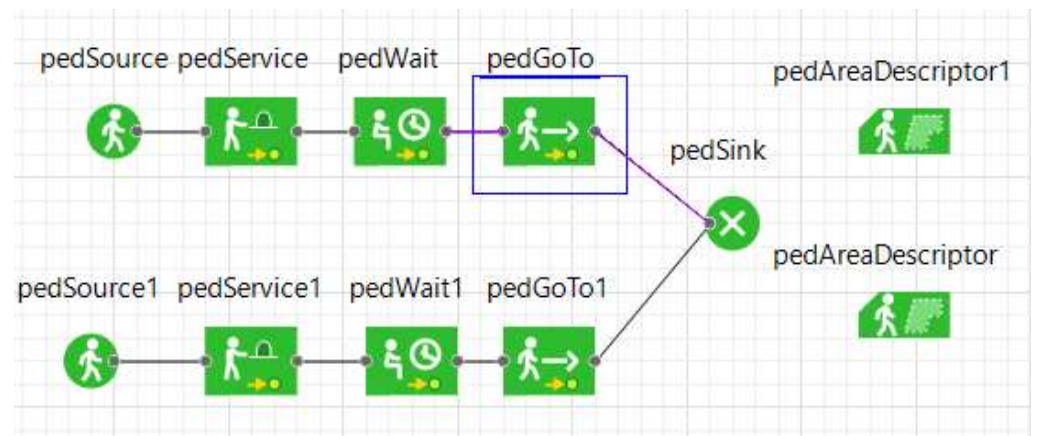

Рисунок 13 – Блок pedGoTo в AnyLogic 8.5.2

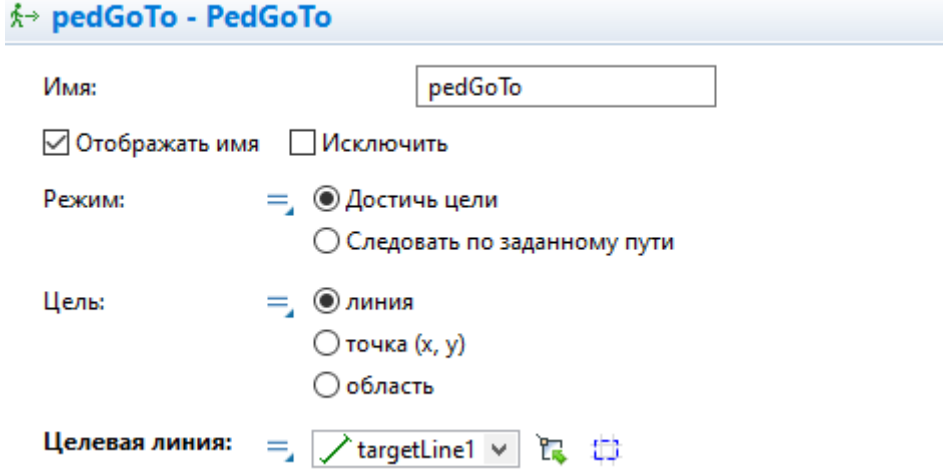

Рисунок 14 – Меню блока pedGoTo в AnyLogic 8.5.2

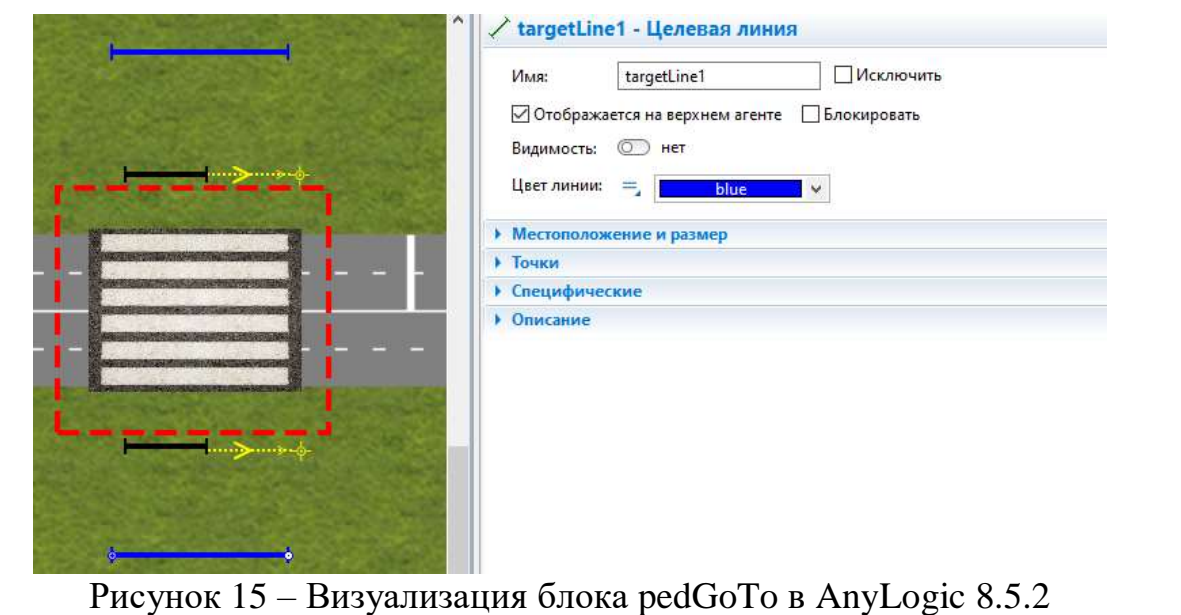

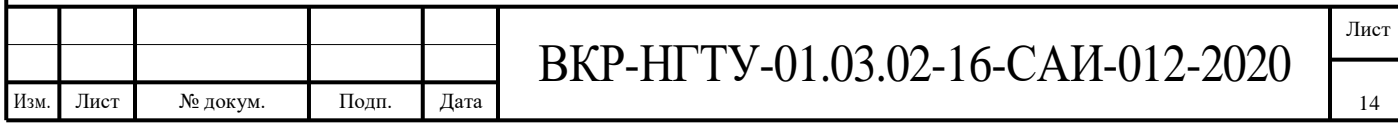

Теперь с помощью блока pedSink завершаем цикл 1 пешехода, то есть убираем его из модели (рисунок 16).

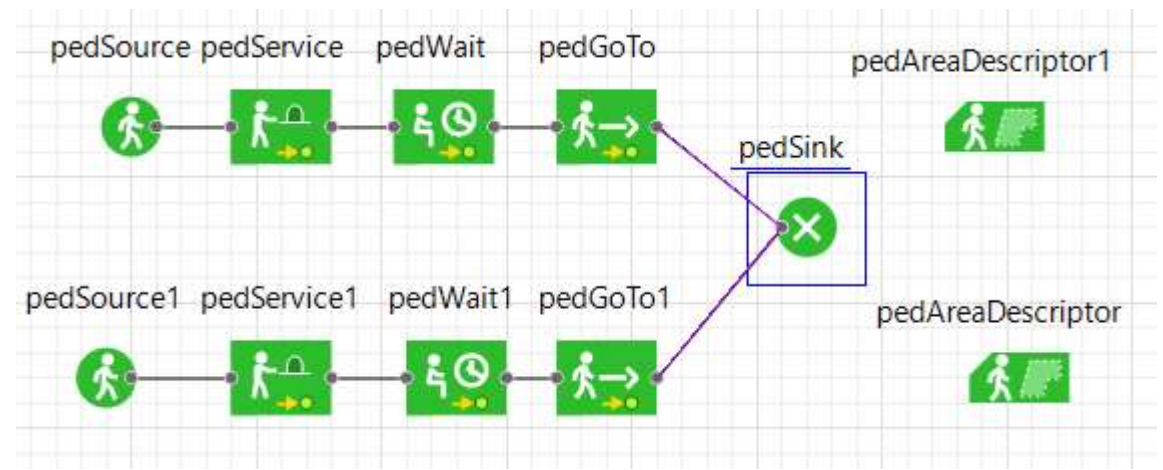

Рисунок 16 – Блок pedSink в AnyLogic 8.5.2

Далее, используя блок pedAreaDescriptor1 мы создаем область, которая при взаимодействии с пешеходом активирует определенные действия (рисунок 17). В меню, которое указанное на рисунке 18, можно выбрать любую область (area1). На рисунке 19 выделена эта область.

| pedSource pedService   | pedWait  | pedGoTo  | pedAreaDescriptor1 |
|------------------------|----------|----------|--------------------|
|                        |          |          | pedSink            |
| pedSource1 pedService1 | pedWait1 | pedGoTo1 | pedAreaDescriptor  |
| ۰Δ.                    |          |          |                    |

Рисунок 17 – Блок pedAreaDescriptor1 в AnyLogic 8.5.2

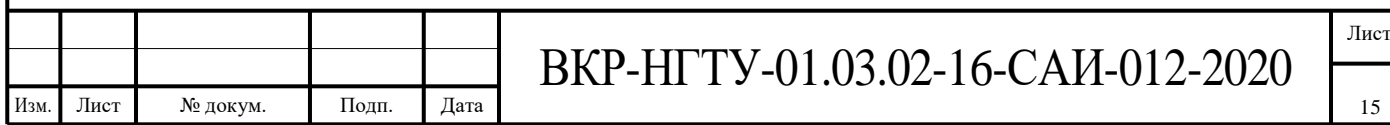

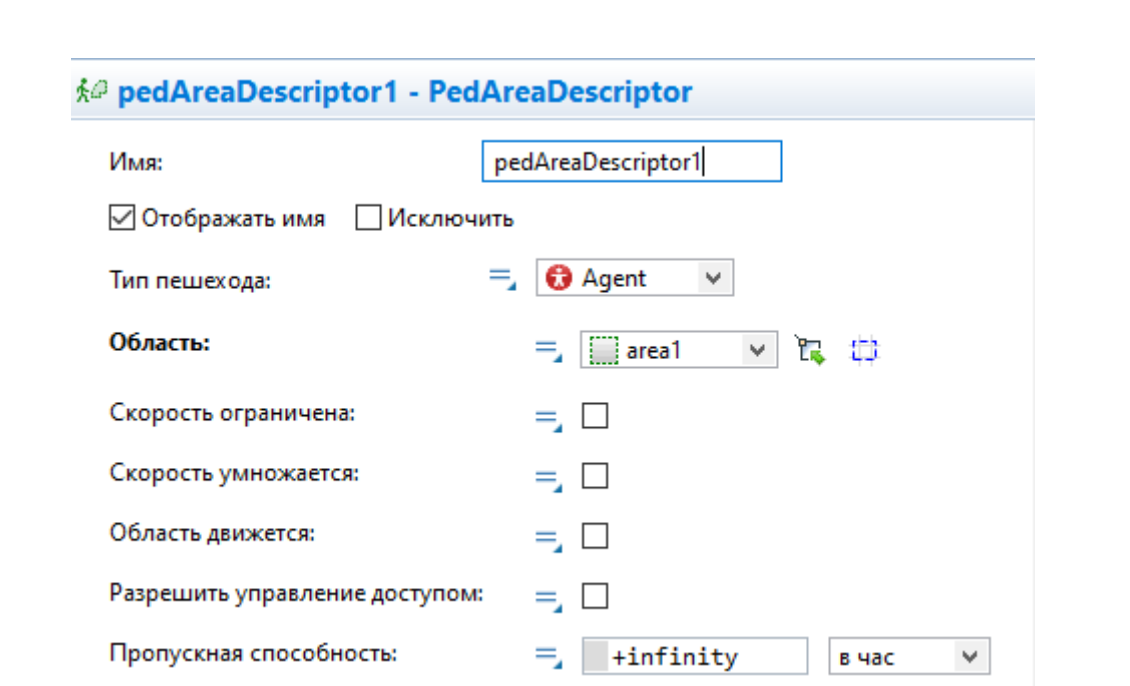

Рисунок 18 – Меню блока pedAreaDescriptor1 в AnyLogic 8.5.2

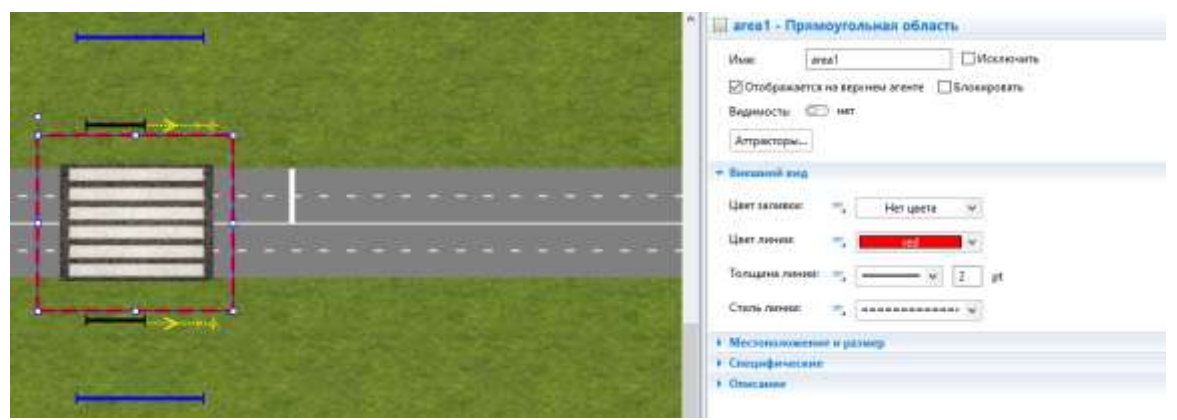

Рисунок 19 – Визуализация блока pedAreaDescriptor1 в AnyLogic 8.5.2

С параллельными блоками проделываем те же действия и соединяем с pedSink (рисунок 20).

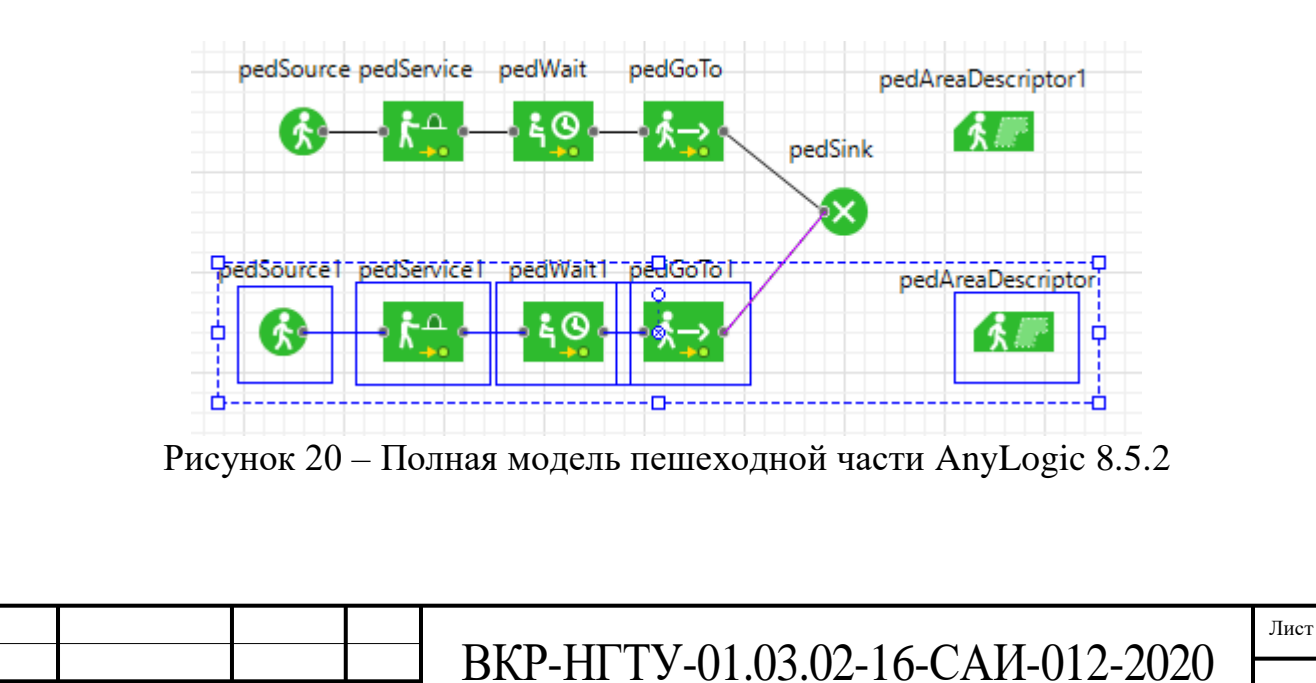

Изм. Лист № докум. Подп. Дата

Для создания машин и различных действий с ними использую библиотеку дорожного движения, блок carSours (рисунок 21) задет количество машин на определённый момент времени и их начальную точку (рисунок 22), на рисунке 23 мы используем дорогу (road), по ней и буду двигаться автомобили.

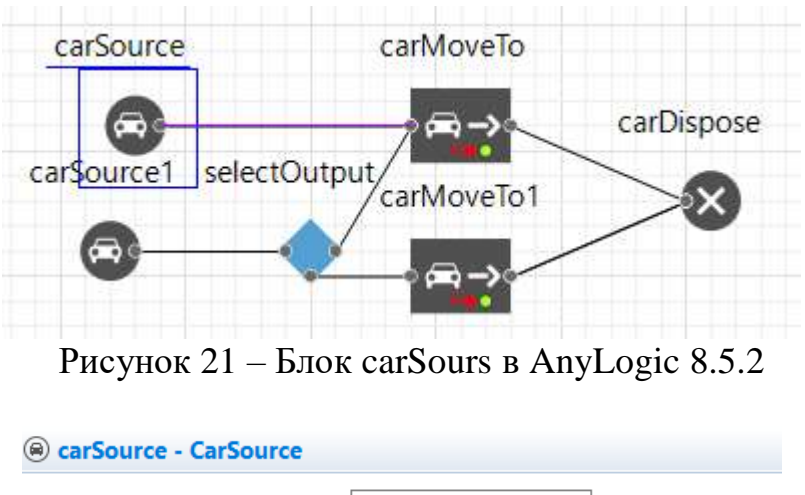

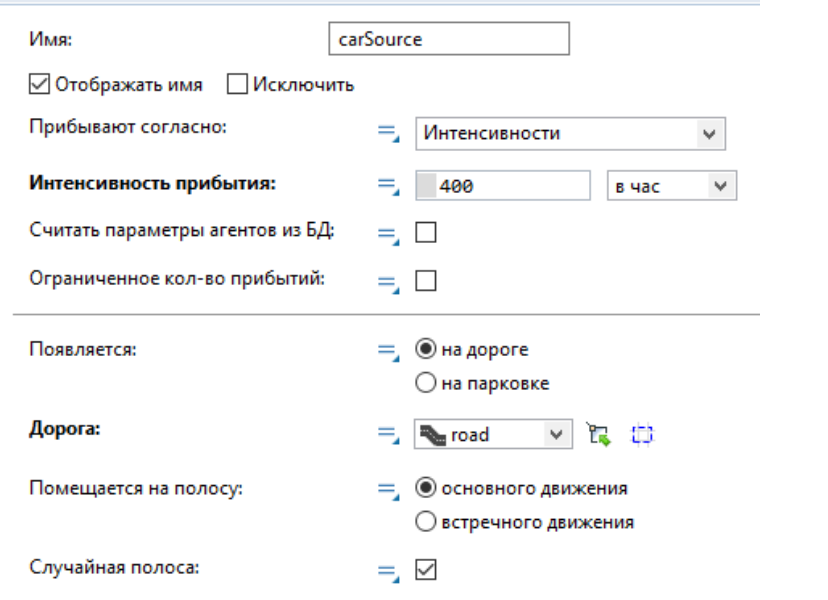

Рисунок 22 – Меню блока carSours в AnyLogic 8.5.2

|   |                              | toad - Aopora                                             |      |  |  |  |
|---|------------------------------|-----------------------------------------------------------|------|--|--|--|
|   |                              | West                                                      | road |  |  |  |
|   |                              | Monsovers <sup>P</sup> Ondepensements as applicant americ |      |  |  |  |
| . | .                            | Блокировать                                               |      |  |  |  |
| . | with the second and with the | Видимость:                                                | 9.48 |  |  |  |
|   |                              | Одностороннее движение                                    |      |  |  |  |
|   |                              | Кал-во полос основного движения:                          |      |  |  |  |
|   |                              | Кал-во полос встречного движения:                         |      |  |  |  |
|   |                              | Ширина разделительной полосы:                             | Q.D  |  |  |  |

Рисунок 23 – Визуализация блока carSours в AnyLogic 8.5.2

Далее с помощью блока carMoveTo мы направляем машину вперед до конца дороги (рисунок 24). С помощью меню мы можем направить машину в определенную сторону и так же задать тип движения (Основное движение/

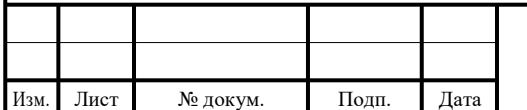

встречное движение) (рисунок 25). Рисунок 26 демонстрирует направление машины.

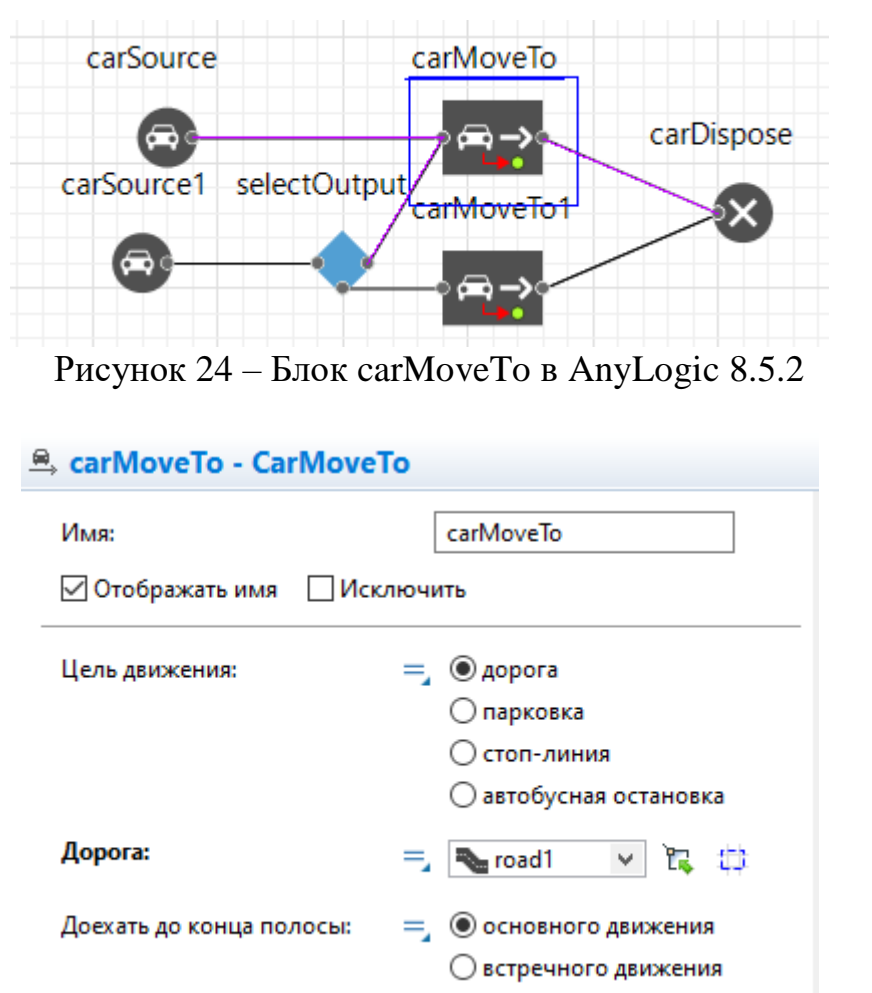

Рисунок 25 – Меню блока carMoveTo в AnyLogic 8.5.2

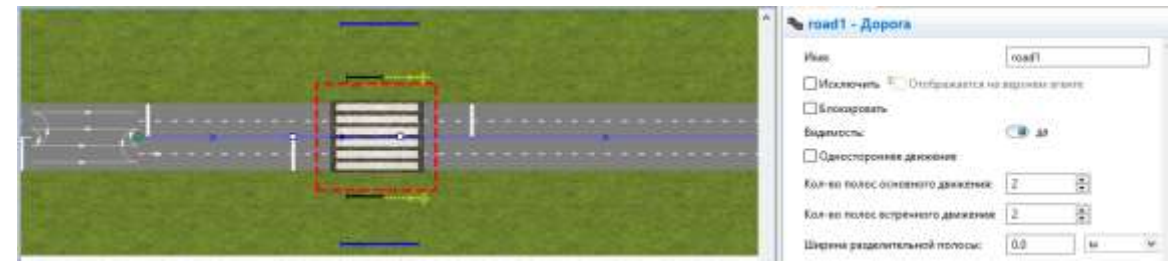

Рисунок 26 – Визуализация блока carMoveTo в AnyLogic 8.5.2

Теперь с помощью блока carDispose завершаем цикл машины, то есть убираем ее из модели (рисунок 27).

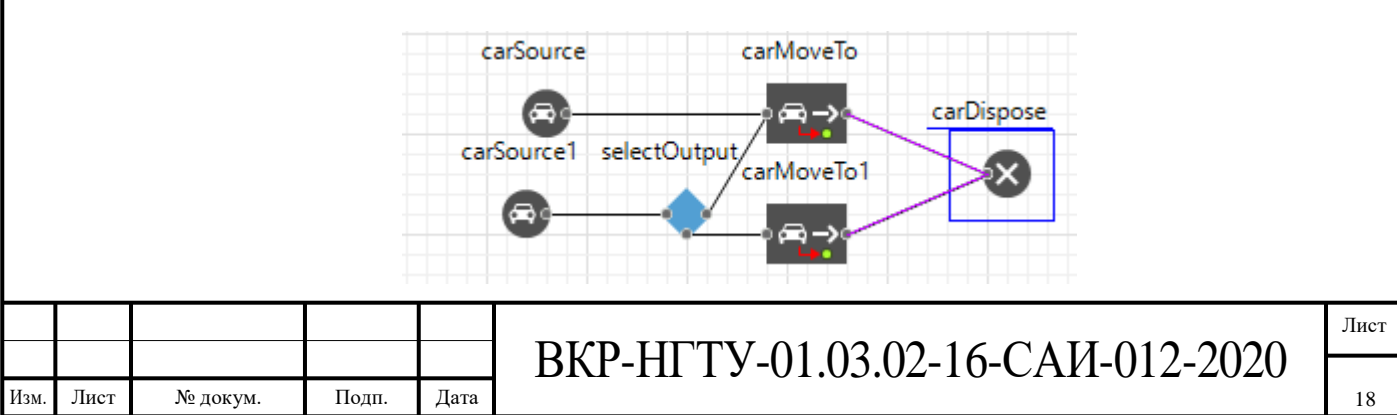

Рисунок 27 – Блок carSours в AnyLogic 8.5.2

С параллельными блоками проделываем те же действия и соединяем с carDispose (рисунок 28).

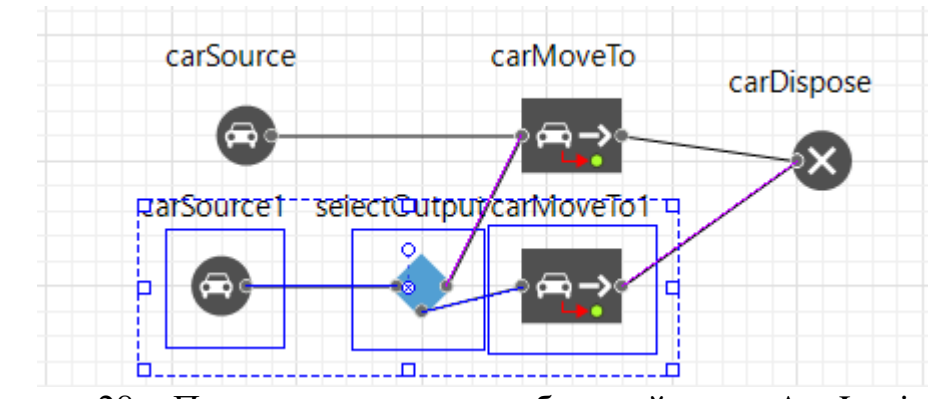

Рисунок 28 – Полная модель автомобильной части AnyLogic 8.5.2

Чтобы усложнить движение на дороге был добавлен блок selektOutput, он позволяет машинам делать разворот (рисунок 29), через его меню можно настроить вероятность разворота (рисунок 30). На рисунке 31 изображено место разворота.

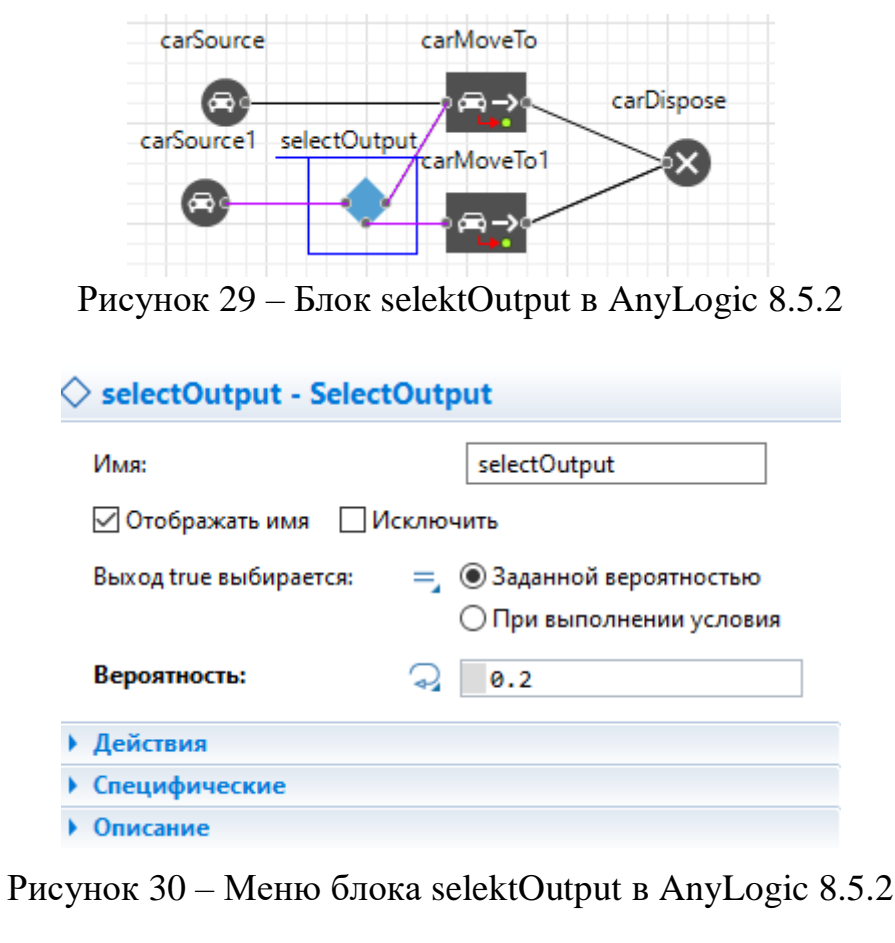

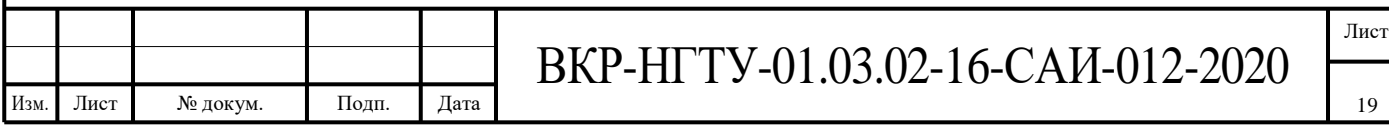

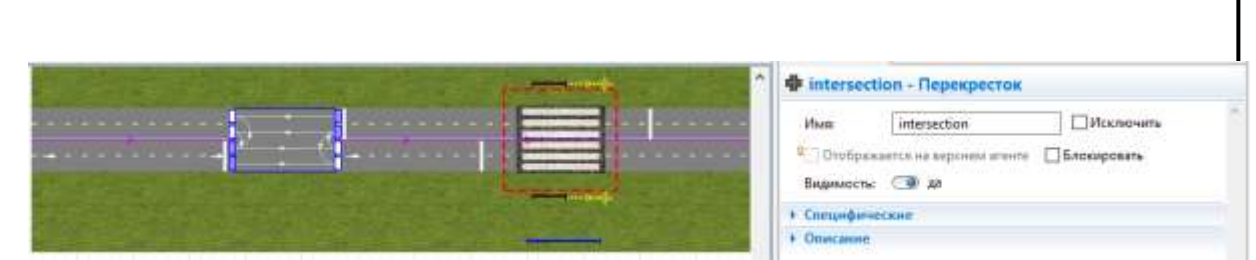

Рисунок 31 – Визуализация блока selektOutput в AnyLogic 8.5.2

Чтобы наладить движение и заставить модель работать по правилам дорожного движения, используем стоп линию (рисунок 32), которая в свою очередь привязана к светофору (рисунок 33). Для реализации перехода нам понадобятся библиотека агент с помощью ее блоков мы создадим ситуацию перехода пешехода (рисунок 34).

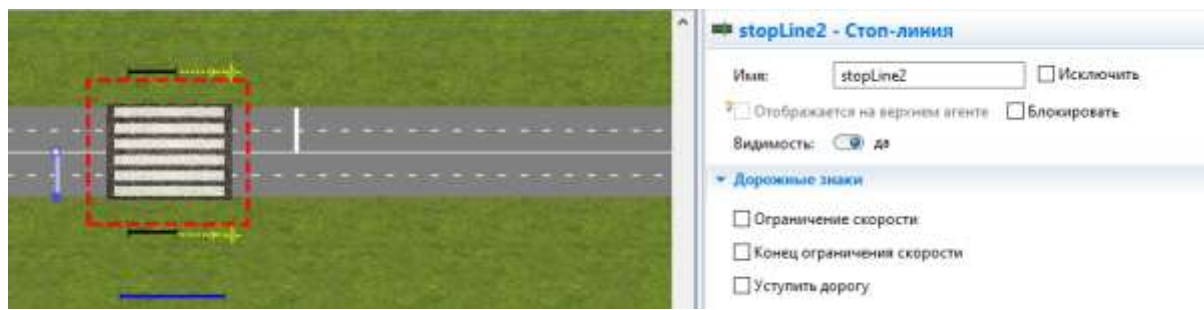

Рисунок 32 – Визуализация стоп линии в AnyLogic 8.5.2

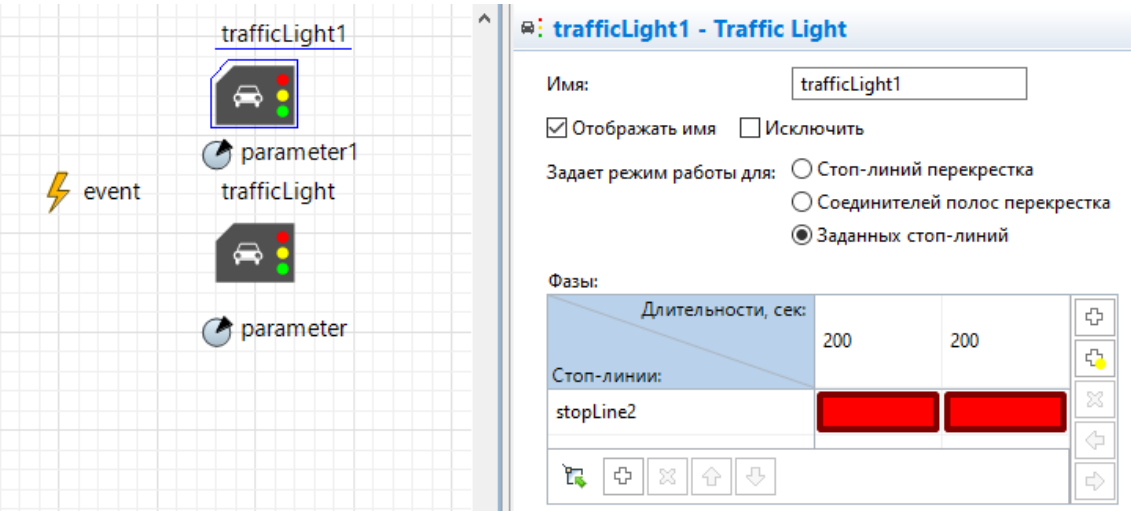

Рисунок 33 – Блок trafficLight в AnyLogic 8.5.2

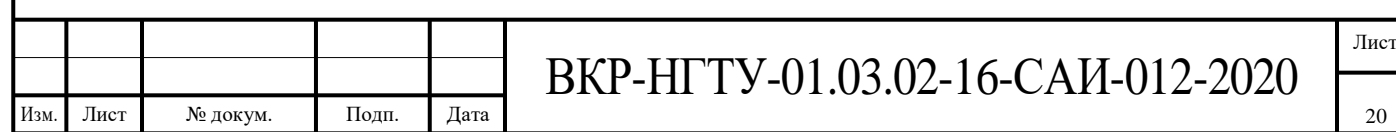

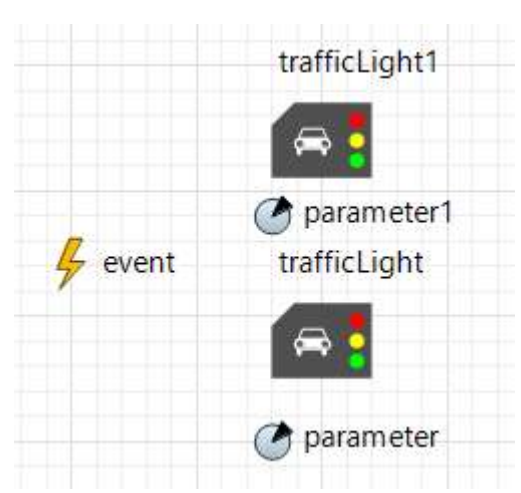

Рисунок 34 – Блоки для создания перехода в AnyLogic 8.5.2

Теперь мы можем создать ситуацию для переходного перехода. С помощью блока parameter мы можем следить за количеством пешеходов, которые собираются переходить дорогу (рисунок 35). С помощью блока event мы связываем все блоки (рисунок 36). Блок event программируется с помощью языка Java. Прописываем условия срабатывания стоп линии и задаем интенсивность проверки (рисунок 37).

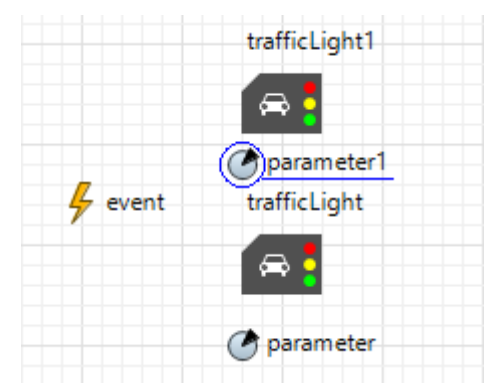

Рисунок 35 – Блок parameter в AnyLogic 8.5.2

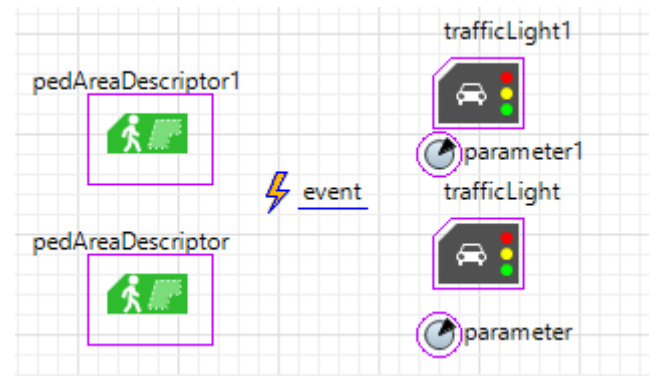

Рисунок 36 – Блок event в AnyLogic 8.5.2

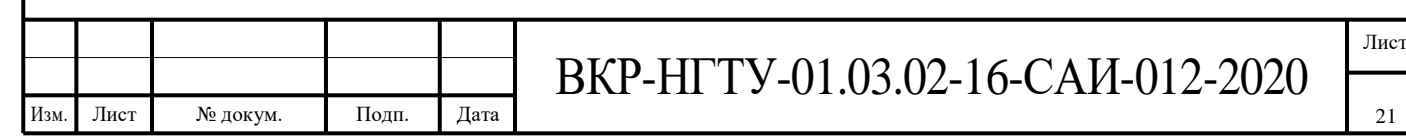

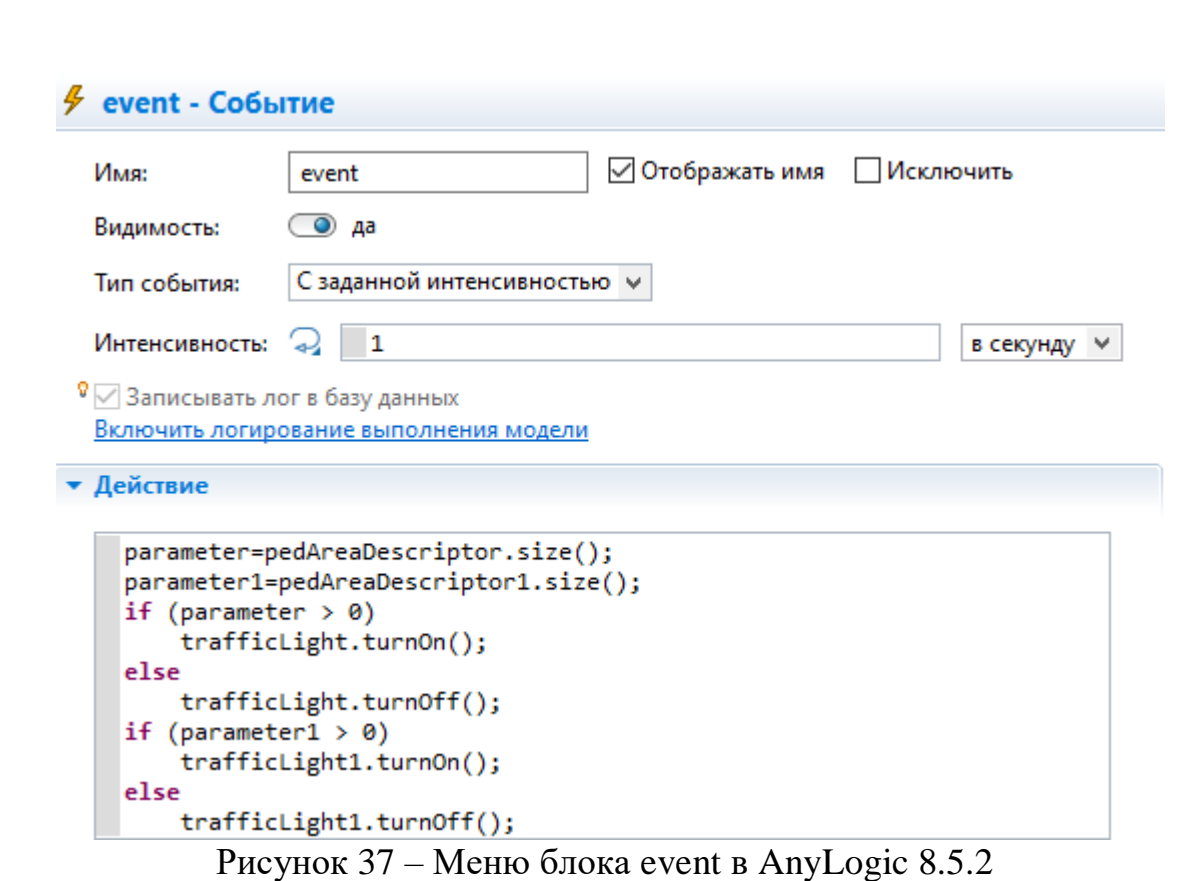

<span id="page-21-0"></span>**1.2 Моделирование ситуации на умном пешеходном переходе с помощью AnyLogic 8.5.2**

Модель умного пешеходного перехода, отличается от кнопочной модели тем что в ней убрана множество блоков, которые тратят время пешехода и водителя. Так как умный пешеходный переход срабатывает по сигналу с датчика движения, мы убираем из модели кнопку пешеходного перехода, время ожидания срабатывания кнопки. Так же изменилось время работы стоп линий так как при переходе они отключаются сразу (рисунок 38).

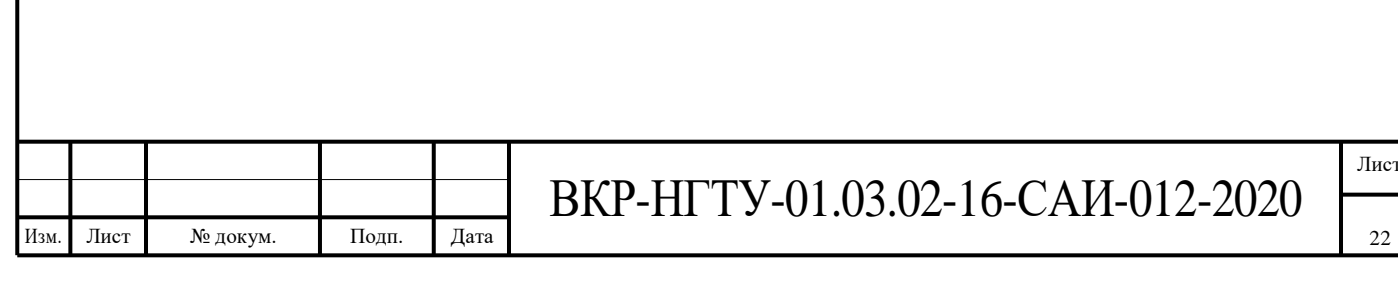

22

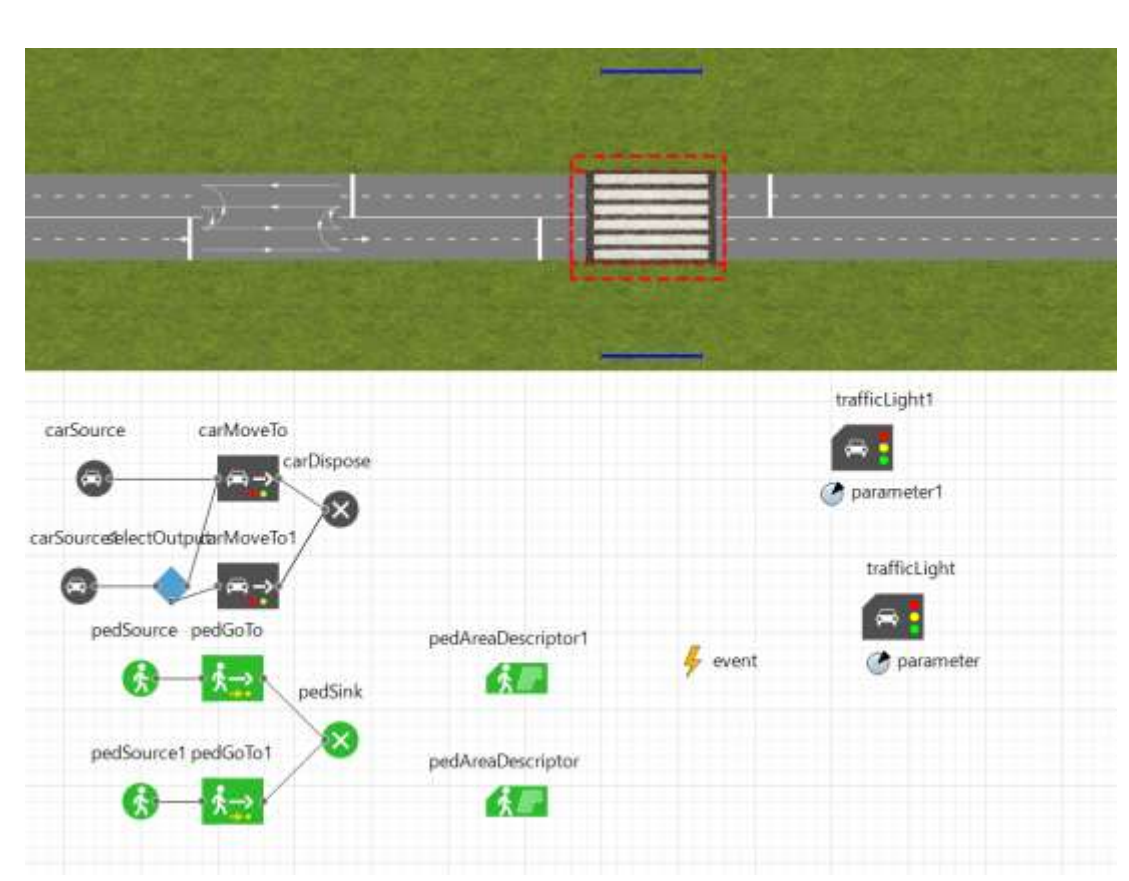

Рисунок 38 – Модель умного пешеходного перехода в AnyLogic 8.5.2

# <span id="page-22-0"></span>**1.3 Запуск моделей умного пешеходного перехода и кнопочного светофора с помощью AnyLogic 8.5.2**

Запустив обе модели можно прийти к выводу, модель с кнопочным светофором очень сильно увеличивает время ожидания пешеходов и водителей. В среднем мы получаем, пешеход тратит около 5 секунд при подходе к светофору, чтобы нажать кнопку и от 10 секунд до 1 минуты ожидая зеленый сигнал светофора. Из рисунка 39 видно, что скопилось большое количество машин на пешеходном переходе с кнопочным светофором, на рисунке 40 видим малое скопление машин перед пешеходным переходом, так как он регулируется умным пешеходным переходом.

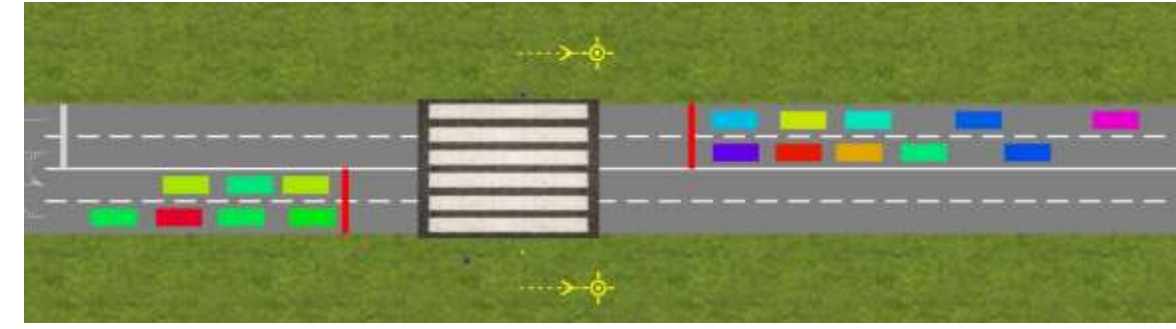

Рисунок 39 – Запуск модели кнопочного светофора в AnyLogic 8.5.2

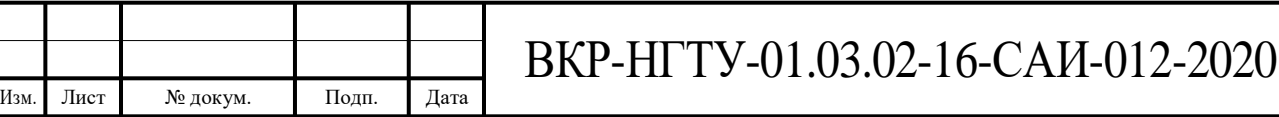

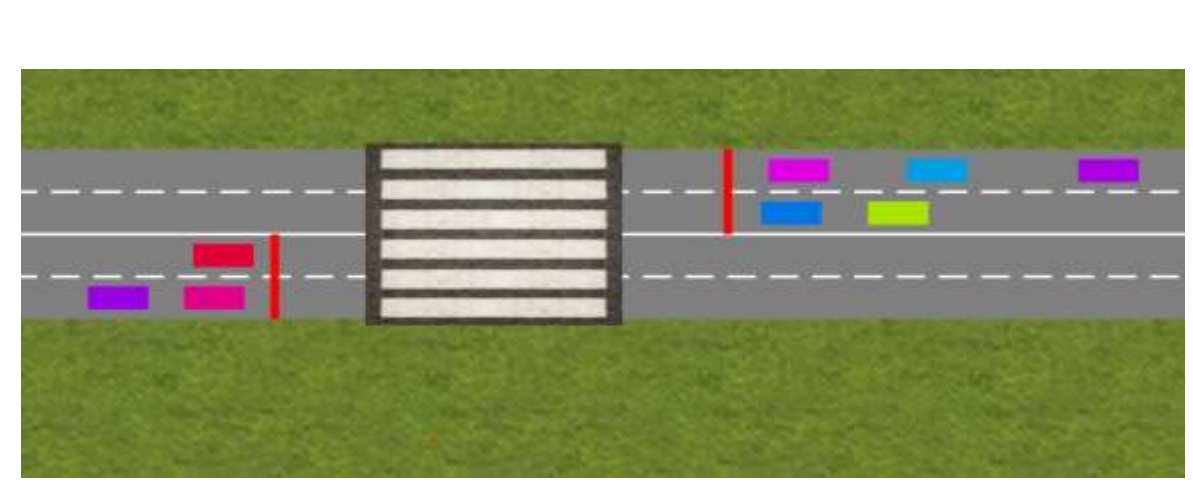

Рисунок 40 – Запуск модели умного пешеходного перехода в AnyLogic 8.5.2

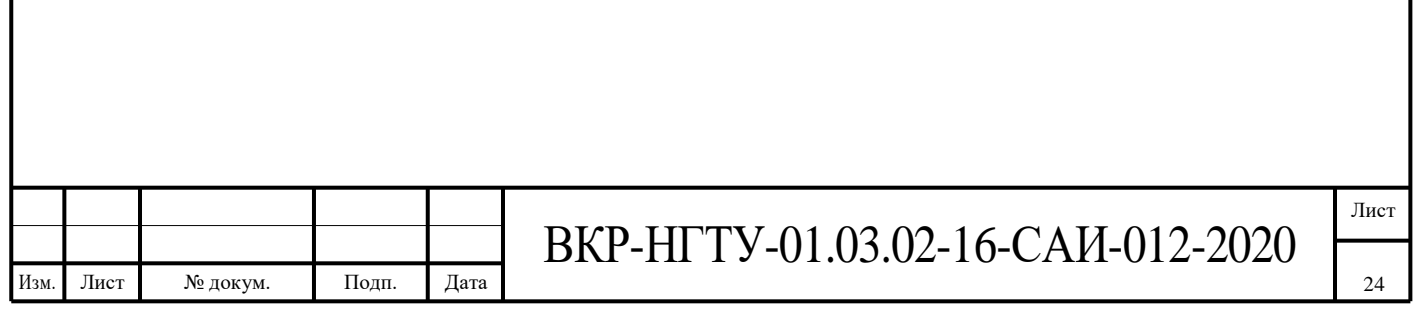

# <span id="page-24-0"></span>**2 Моделирование ситуации с помощью модели теории очередей в С++**

#### <span id="page-24-1"></span>**2.1 Обоснование выбора метода математического моделирования**

Среди существующих моделей пешеходных потоков можно выделить:

- Модель притягивающихся сил;
- Клеточные автоматы;
- Газокинетическая модель;
- Модель социальных сил;
- Расчетные модели;

 Модели, использующие теорию очередей для описания движения пешеходов с использованием вероятностных функций. [9]

Модели, основанные на теории очередей (теории массового обслуживания, применяются в том случае, когда поток движется в заданном направлении. Например, при моделировании процесса эвакуации людей из здания. [10]

В данной работе было решено выбрать этот тип модели. Так как при моделировании движения пешеходов по пешеходному переходу поток так же движется в заданном направлении.

# <span id="page-24-2"></span>**2.2 Описание модели нерегулируемого пешеходного перехода на основе СМО**

Во многих областях производства, бытового обслуживания, экономики и финансов важную роль играют системы специального вида, реализующие многократное выполнение однотипных задач. Подобные системы называют системами массового обслуживания (СМО).

Каждая СМО включает в свою структуру некоторое число обслуживающих устройств, которые называют каналами обслуживания. Роль единственного канала обслуживания в нашей модели играет пешеходный переход.

Каждая СМО предназначена для обслуживания некоторого потока заявок, поступающих на вход системы большей частью не регулярно, а в случайные моменты времени. В рассматриваемой модели два типа заявок:

 пешеходы, которые хотят перейти дорогу по пешеходному переходу в том или ином направлении;

автомобили, которые хотят пересечь пешеходный переход.

Мы допустим, что в рассматриваемой модели обслуживание заявок длится заранее известное среднее время, причем для пешеходов и для автомобилей оно разное. Так же следует отметить что время обслуживания автомобилей зависит от предыдущего состояния пешеходного перехода:

 если по переходу шли пешеходы и автомобили стояли, то это время от старта до пересечения полотна перехода 5,19 секунд;

 если пешеходов не было, то автомобиль проезжает полотно перехода со средней скоростью в спальном районе 50 км/ч.

25

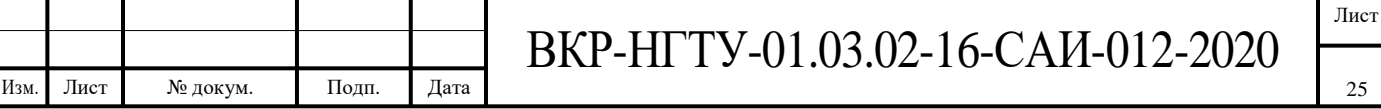

┯

В итоге пешеход переходит двух полосную дорогу за 5,35 секунд. Автомобиль в первом случае проезжает за 5.19 минуту, а во втором меньше чем за секунду.

Но в нашей модели мы будем использовать относительное время обслуживания, не привязываясь к реальному.

После обслуживания заявки канал (пешеходный переход) освобождается и готов к приему следующей заявки. Так же надо учесть, что пешеходный переход может обслуживать одновременно всех пешеходов. Что касается автомобилей:

для двух полосной дороги канал может обслужить 2 автомобиля;

для четырёх полосной - четыре.

Случайный характер потока приводит к неравномерной загруженности СМО: в некоторые промежутки времени на подходе к пешеходному переходу могут скапливаться не обслуженные заявки (пешеходы ждут остановки автомобилей, автомобили ждут, когда пройдут все пешеходы), в другие же периоды при свободных каналах на входе СМО заявок не будет.

В разрабатываемой СМО различаются правила обслуживания автомобилей и пешеходов. Если на входе есть хоть один пешеход, то обслуживание текущих автомобилей завершается, обслуживание остальных автомобилей останавливается и откладывается до момента обслуживания всех пешеходов. Но нужно учесть и тот факт, что автомобилист может не заметить пешехода и не пропустить его. Тогда возможны следующие случаи:

 если на переходе не установлена неоновая лента, то вероятность того, что будет обслужен пешеход, варьируется от 0,5 до 1 и означает, увидел ли автомобилист пешехода или нет;

 если на переходе установлена неоновая лента, то мы допускаем, что автомобилист увидел пешехода с вероятностью 100% и остановился, в этом случае сразу начнется обслуживание пешехода.

Таким образом моделируемая СМО – это система с относительными приоритетами.

Схема СМО изображена на рисунке 41:

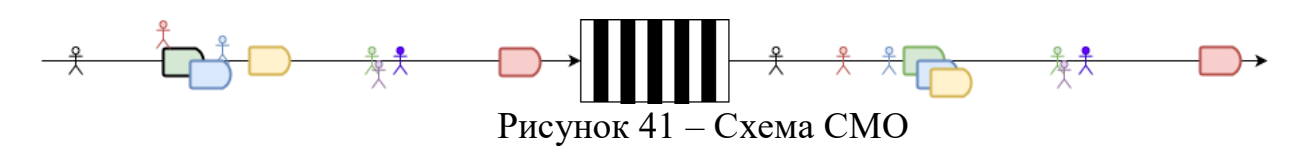

Каждая СМО в зависимости от своих параметров: характера потока заявок, числа каналов обслуживания и их производительности, а также от правил организации работы, обладает определенной эффективностью функционирования (пропускной способностью), позволяющей ей более или менее успешно справляться с потоком заявок.

В качестве характеристик эффективности функционирования СМО «пешеходный переход» мы выбрали следующие показатели:

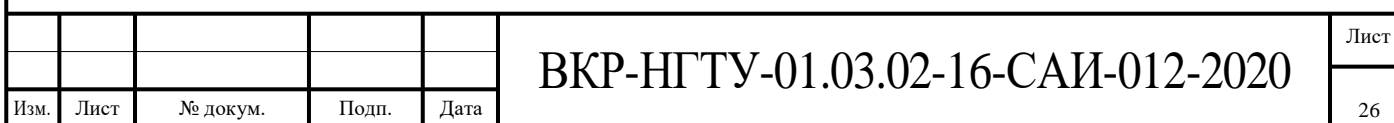

 Абсолютная пропускная способность СМО – среднее число заявок, которое сможет обслужить СМО в единицу времени;

 Относительная пропускная способность СМО – отношение среднего числа заявок, обслуживаемых СМО в единицу времени, к среднему числу поступивших за это же время заявок;

Среднее время ожидания заявки в очереди.

Причем мы будем рассчитывать этот показатель отдельно для пешеходов и для автомобилей.

Случайный характер потока заявок порождает в СМО случайный процесс.

Случайным процессом называется соответствие, при котором каждому значению аргумента (в данном случае – моменту из промежутка

времени проводимого опыта) ставится в соответствие случайная величина (в данном случае – состояние СМО).

Поэтому для решения задач теории массового обслуживания необходимо изучить случайный процесс, протекающий в СМО, т.е. необходимо построить и проанализировать его математическую модель. Математический анализ работы СМО существенно упрощается, если этот случайный процесс удовлетворяет определенным условиям, которые будут рассмотрены ниже.

# **2.3 Математический анализ работы пешеходного перехода**

<span id="page-26-0"></span>Случайный процесс, протекающий на пешеходном переходе, состоит в том, что СМО в случайные моменты времени переходит из одного состояния в другое: меняется число автомобилей ожидающих перехода пешехода, подходят новые пешеходы, чтобы перейти дорогу, и т.п. Таким образом, рассматриваемая СМО представляет собой физическую систему дискретного типа с конечным множеством состояний, а переход системы из одного состояния в другое происходит скачком, в момент, когда осуществляется какое-то событие (подошел новый пешеход, подъехал автомобиль).

Пешеходный переход представляет собой систему с непрерывным временем, потому что переход системы из состояния в состояние возможен в любой момент времени t.

Рассматриваемая система – это СМО с неограниченной очередью и без отказов. Действительно, сколько бы автомобилей не подъехало к переходу, они будут ожидать, пока пройдут пешеходы, и не могут покинуть переход, пока не пересекут его. То же самое с пешеходами: если человеку надо перейти на другую сторону дороги, то он будет ожидать остановки автомобилей и не уйдет с перехода пока не окажется на той стороне дорожного полотна.

Возможные состояния системы для двух полосной дороги:

- S0 пешеходный переход пуст;
	- S1 пешеходы хотят перейти, автомобилей нет;
	- S2 автомобиль едет по левой полосе, пешеходов нет;

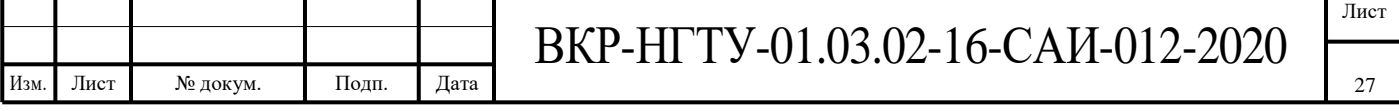

S3 - автомобиль едет по правой полосе, пешеходов нет;

S4 - автомобиль едет по левой полосе, пешеходы хотят перейти;

S5 - автомобиль едет по правой полосе, пешеходы хотят перейти;

 S6 - автомобили едут и по левой и по правой полосе, пешеходы хотят перейти;

 S7 - автомобили едут и по левой и по правой полосе, пешеходов нет.

В рассматриваемой системе события, которые провоцирует переход системы из состояния в состояние, разделены на два типа: поток пешеходов с интенсивностью  $\lambda_p$  и поток автомобилей на каждой полосе с интенсивностью  $\lambda_{v}$ . Интенсивность – частота появления событий или среднее число событий, поступающих в СМО в единицу времени.

Мы будем считать, что оба этих потока простейшие, то есть:

 стационарные, то есть вероятностные характеристики потоков не зависят от времени и среднее число событий, приходящееся на единицу времени, постоянно и от времени не зависит;

 без последействия, то есть для любых двух непересекающихся участков времени число событий, попадающих на один из них, не зависит от числа событий, попавших на другой;

 ординарные, то есть вероятность попадания на малый (элементарный) участок времени Δt двух и более событий пренебрежимо мала по сравнению с вероятностью попадания одного события. Здесь необходимо упрощение для потока пешеходов: если на переходе оказалась сразу группа пешеходов, то мы будем считать их как один пешеход, так как они могут перейти одновременно.

Интенсивность обслуживания заявок:

μ<sup>p</sup> – для заявок с приоритетом, то есть пешеходов;

 $\mu_{v}$  – для заявок-автомобилей.

Граф состояний, то есть схема возможных состояний системы и возможных переходов из состояния в состояние для пешеходного перехода без неоновой подсветки показана на рисунке 42. Здесь мы считаем, что есть вероятность, что автомобилист не заметит пешехода, не попустит его и проедет пешеходный переход. Значит, мы полагаем, что есть возможность перехода из состояний  $S_5$  и  $S_4$  в состояние  $S_1$  и из состояния  $S_6$  в состояния  $S_5$ и S<sup>4</sup> с интенсивностью в 2 раза меньшей, чем интенсивность обслуживания автомобиля на пешеходном переходе.

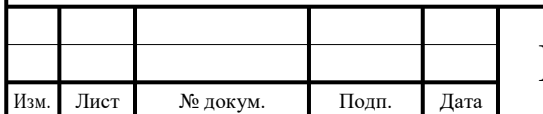

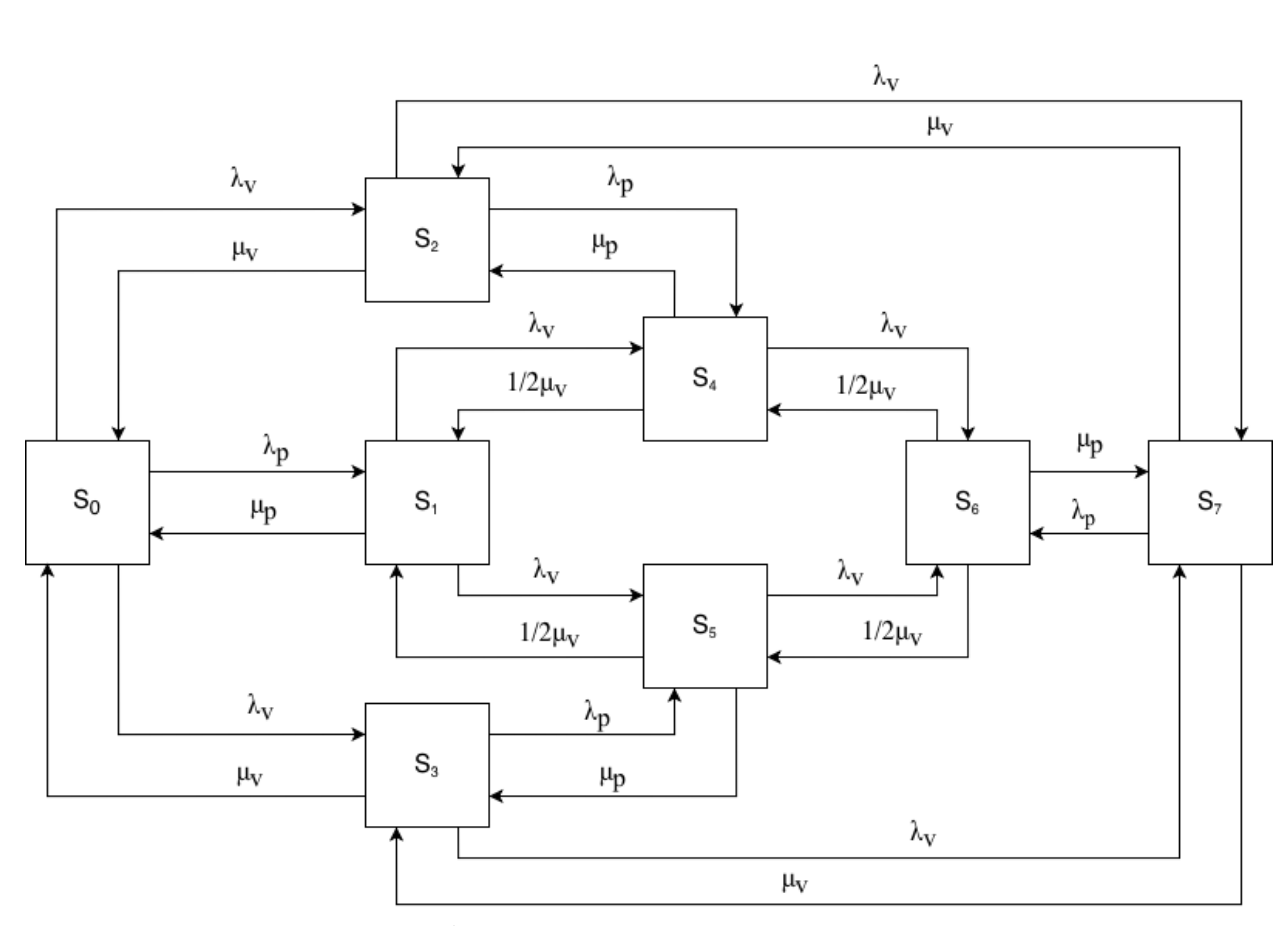

Рисунок 42 – Граф состояний СМО пешеходный переход в случае отсутствия неоновой подсветки

Граф состояний для пешеходного перехода со неоновой подсветкой показан на рисунке 43. Как видно из графа, при наличии неоновой подсветки вероятность, что автомобилист не заметит пешехода и проедет полотно перехода, ровна 0. Поэтому возможность перехода из состояний  $S_5$  и  $S_4$  в состояние  $S_1$  и из состояния  $S_6$  в состояния  $S_5$  и  $S_4$  отсутствует. Кроме того, в состояниях S4, S<sup>5</sup> и S6, когда и пешеходы, и автомобили находятся на переходе, пешеход может перейти пешеходный переход без преград, так как мы считаем, что автомобилисты видят пешехода по загорающейся подсветке, они ответственные и значит останавливаются, чтобы пропустить пешехода. В этом случае мы считаем, что пешеход переходит пешеходный переход с интенсивностью в 2 раза большей, так как автомобиль его пропускает.

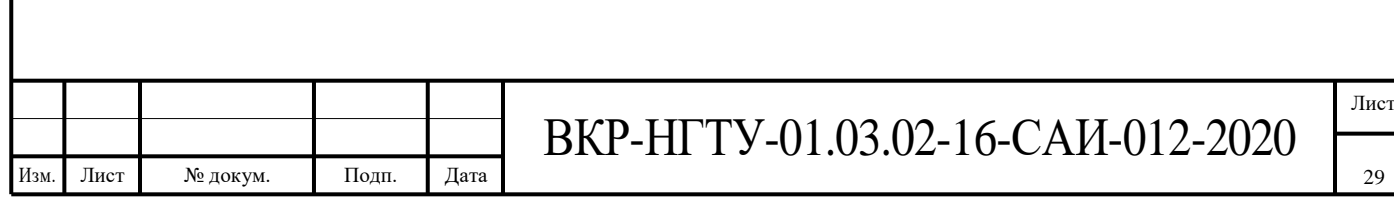

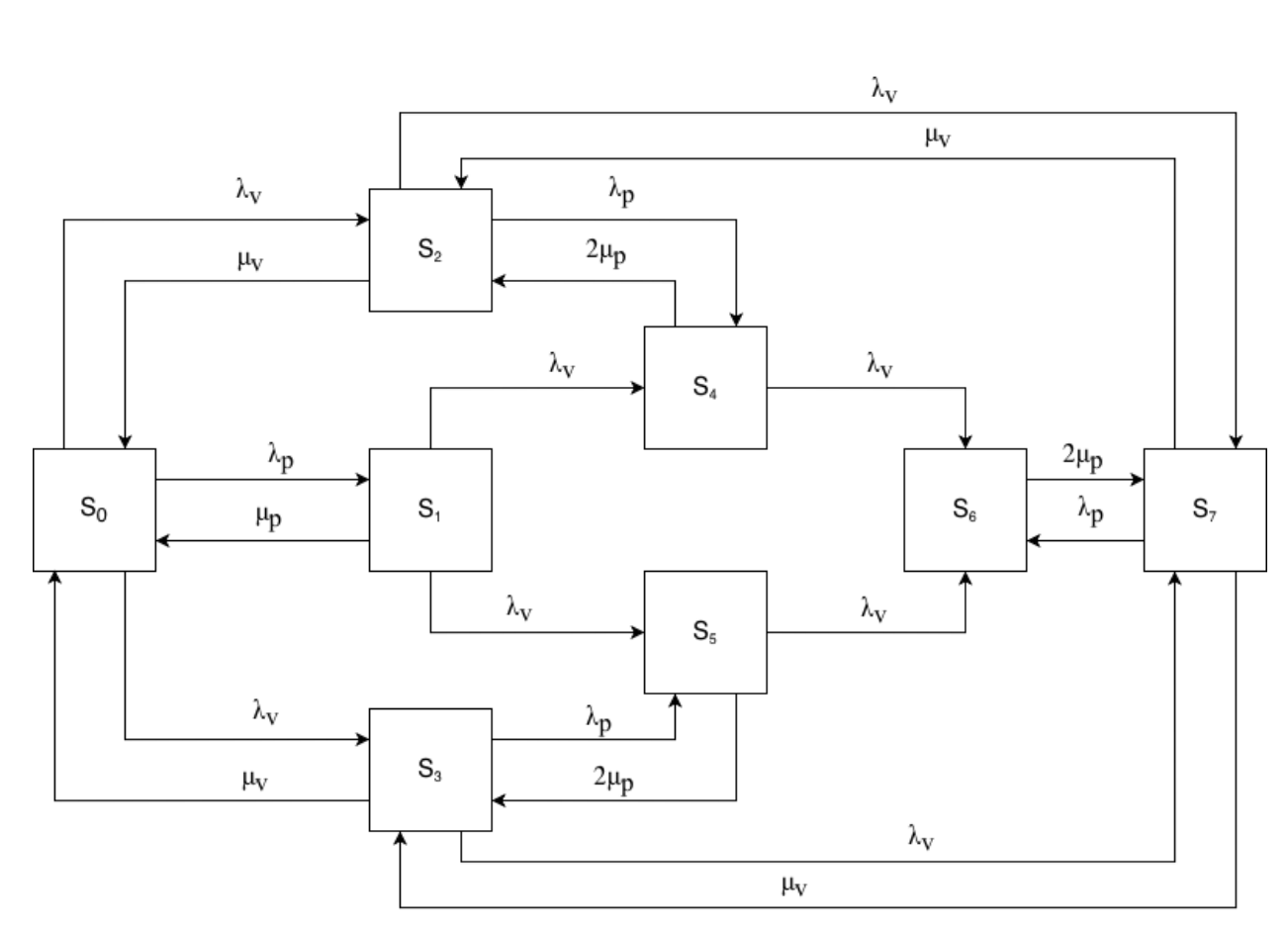

Рисунок 43 – Граф состояний СМО пешеходный переход в случае наличия неновой подсветки

Вероятность того, что система S, находящаяся в состоянии  $S_k$ , за элементарный промежуток времени  $(t + \Delta t)$  перейдет в состояние  $S_i$ , есть вероятность того, что за это время Δt появится хотя бы одно событие, переводящее систему из  $S_k$  в  $S_i$ . Рассматриваемая система имеет конечное число состояний. Для описания случайного процесса применим вероятности состояний  $p_0(t)$ , ...,  $p_7(t)$  где  $p_i(t)$  – вероятность того что система находится в состоянии Si.

Известно, что для любого значения времени  $\mathfrak{t} \sum p_i(t) = 1$  $\sum_{i=1}^{7} p_i(t) = 1$ . 0 *i*

Для нахождения вероятностей состояния необходимо решить систему дифференциальных уравнений Колмогорова:

$$
\frac{dp_i(t)}{dt} = \sum_{j=0}^{7} \lambda_{ij} p_j(t) - p_i(t) \sum_{j=0}^{7} \lambda_{ij}, \quad (i = \overline{0,7}).
$$
\n(1)

Для решения рассматриваемой в работе задачи интерес представляют предельные вероятности системы в состояниях  $S_4$ ,  $S_5$  и  $S_6$ , то есть такие состояния, в которых на пешеходном переходе оказываются одновременно автомобиль и пешеход. Предельные вероятности – это вероятности  $p_i(t)$ системы в предельном режиме, когда  $t \rightarrow \infty$ .

Для определения предельных вероятностей необходимо решить систему линейных уравнений, которую удобно составлять, пользуясь графом

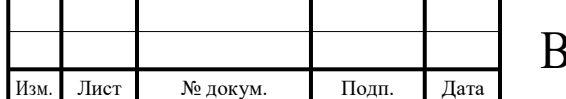

состояний и следующим правилом. В левой части каждого уравнения стоит предельная вероятность данного состояния pi, умноженная на сумму интенсивностей всех потоков, ведущих из данного состояния, а справа – сумма произведений вероятностей всех состояний, из которых идут стрелки в данное состояние на соответствующие интенсивности.

Для системы уравнений целесообразно в качестве начальных условий рассматривать состояние системы, когда пешеходный переход пуст:  $p_0(0) = 1$ ,

$$
p_1(0) = p_2(0) = p_3(0) = p_3(0) = p_4(0) = p_5(0) = p_6(0) = p_7(0) = 0, \text{ to } \text{ect } \sum_{i=0}^{7} p_i(t) = 1.
$$

Для системы S с графом состояний, изображенном на рисунке 42, система линейных уравнений имеет вид:

$$
\begin{cases}\n(\lambda_p + 2\lambda_v)p_0 = \mu_v p_2 + \mu_v p_3 + \mu_p p_1, \\
(\mu_p + 2\lambda_v)p_1 = 1/2\mu_v p_4 + 1/2\mu_v p_5 + \lambda_p p_0, \\
(\mu_v + \lambda_v + \lambda_p)p_2 = \mu_v p_4 + \mu_v p_7 + \lambda_v p_0, \\
(\mu_v + \lambda_v + \lambda_p)p_3 = \mu_p p_5 + \mu_v p_7 + \lambda_v p_0 \\
(\mu_p + \lambda_v + 1/2\mu_v)p_4 = 1/2\mu_v p_6 + \lambda_p p_2 + \lambda_v p_1, \\
(\mu_p + \lambda_v + 1/2\mu_v)p_5 = 1/2\mu_v p_6 + \lambda_p p_3 + \lambda_v p_1, \\
(\mu_v + \mu_p)p_6 = \lambda_v p_4 + \lambda_v p_5 + \lambda_p p_7, \\
(2\mu_v + \lambda_p)p_7 = \lambda_v p_2 + \lambda_v p_3 + \mu_p p_6,\n\end{cases}
$$
\n(2)

Для системы S с графом состояний, изображенном на рисунке 43, такая система уравнений имеет вид

$$
\begin{cases}\n(\lambda_p + 2\lambda_v)p_0 = \mu_v p_2 + \mu_v p_3 + \mu_p p_1, \\
(\mu_p + 2\lambda_v)p_1 = \lambda_p p_0, \\
(\mu_v + \lambda_v + \lambda_p)p_2 = 2\mu_p p_4 + \mu_v p_7 + \lambda_v p_0, \\
(\mu_v + \lambda_v + \lambda_p)p_3 = 2\mu_p p_5 + \mu_v p_7 + \lambda_v p_0 \\
(2\mu_p + \lambda_v)p_4 = \lambda_p p_2 + \lambda_v p_1, \\
(2\mu_p + \lambda_v)p_5 = \lambda_p p_3 + \lambda_v p_1, \\
2\mu_p p_6 = \lambda_v p_4 + \lambda_v p_5 + \lambda_p p_7, \\
(2\mu_v + \lambda_p)p_7 = \lambda_v p_2 + \lambda_v p_3 + 2\mu_p p_2,\n\end{cases}
$$
\n(3)

Системы линейных уравнений (2) и (3) можно легко решить, добавив в

 $(t) = 1$  $\sum_{i=1}^{7} p_i(t) =$ 

каждую их них нормировочное условие  $\frac{1}{i}$ . Решение каждой системы уравнений в данной работе было выполнено при помощи программы, написанной на языке C++, которая будет описана в следующем разделе.

Введем обозначение  $\rho_p = \lambda_p / \mu_p$ , которое называется приведенной интенсивностью потока пешеходов. Эта величина представляет собой среднее число пешеходов, приходящих на пешеходный переход за среднее

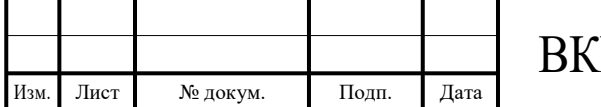

время перехода одного пешехода. Аналогично  $\rho_{\scriptscriptstyle v} = \lambda_{\scriptscriptstyle v}/\mu_{\scriptscriptstyle v}$  – приведенная интенсивность потока автомобилей. Тогда основные параметры рассматриваемой системы, интересующие нас в данной работе, определяются по следующим формулам [11]:

среднее число пешеходов, ожидающих перехода

$$
\overline{k}_p = \frac{\rho_p^2}{1 - \rho_p} \tag{4}
$$

среднее время пребывания в очереди пешеходов

$$
\bar{t}_p = \frac{k_p}{\lambda_p} = \frac{\rho_p}{\mu_p (1 - \rho_p)};
$$
\n(5)

среднее время пребывания в системе пешеходов

$$
\overline{T}_p = \frac{1}{\mu_p (1 - \rho_p)}\tag{6}
$$

среднее число автомобилей, находящихся в системе

$$
\overline{k}_{\nu} = \frac{\rho_{\nu}}{1 - \rho} \left( 1 + \frac{\mu_{\nu}}{\mu_{p}} \cdot \frac{\rho_{p}}{1 - \rho_{p}} \right), \quad \rho = \rho_{p} + \rho_{\nu};
$$
\n(7)

среднее время ожидания в очереди автомобилей

$$
\bar{t}_v = \frac{1}{\mu_v} \cdot \frac{\mu_v}{\mu_p} \cdot \frac{\rho_p}{1-\rho} + \rho
$$
\n
$$
\bar{t}_v = \frac{1}{\mu_v} \cdot \frac{\mu_p}{1-\rho} \tag{8}
$$

среднее время пребывания в системе автомобилей

$$
\overline{T}_v = \overline{t}_v + \frac{1}{\mu_v}.
$$
\n(9)

#### **2.4 Описание программного комплекса**

<span id="page-31-0"></span>Для нахождения предельных вероятностей системы в состояниях S4, S<sup>5</sup> и  $S_6$  было решено написать программную реализацию с использованием классического метода решения систем линейных уравнений – метода Гауса.

Метода Гауса включает в себя две стадии: последовательное исключение и обратная подстановка [12].

Представим систему линейных уравнений в виде:<br>  $\begin{cases} a_{11} \cdot x_1 + a_{12} \cdot x_2 + \dots + a_{1n} \cdot x_n = y_1 \\ a_{21} \cdot x_1 + a_{22} \cdot x_2 + \dots + a_{2n} \cdot x_n = y_2 \end{cases}$  $(a_{n1} \cdot x_1 + a_{n2} \cdot x_2 + \cdots + a_{nn} \cdot x_n = y_n)$ 

Первая стадия метода Гауса заключается в последовательном исключении переменных из уравнений до тех пор, пока не останется лишь одно уравнение с одной переменной в левой части. Это уравнение решается относительно этой переменной. В итоге система уравнений приводится к треугольной форме: из всех элементов первого столбца выбирается

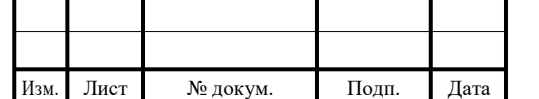

ненулевой или даже максимальный и перемещается на крайнее верхнее положение. После все уравнения нормируют, разделив все коэффициенты на коэффициент ai1, где i– номер столбца.

$$
\begin{cases} x_1 + \frac{a_{12}}{a_{11}} \cdot x_2 + \dots + \frac{a_{1n}}{a_{11}} \cdot x_n = \frac{y_1}{a_{11}} \\ x_1 + \frac{a_{22}}{a_{21}} \cdot x_2 + \dots + \frac{a_{2n}}{a_{21}} \cdot x_n = \frac{y_2}{a_{21}} \\ \dots \\ x_1 + \frac{a_{n2}}{a_{n1}} \cdot x_2 + \dots + \frac{a_{nn}}{a_{n1}} \cdot x_n = \frac{y_n}{a_{n1}} \end{cases}
$$

После вычитают получившуюся первую строку из остальных строк:

$$
\begin{cases}\nx_1 + \frac{a_{12}}{a_{11}} \cdot x_2 + \dots + \frac{a_{1n}}{a_{11}} \cdot x_n = \frac{y_1}{a_{11}} \\
0 + \left(\frac{a_{22}}{a_{21}} - \frac{a_{12}}{a_{11}}\right) \cdot x_2 + \dots + \left(\frac{a_{2n}}{a_{21}} - \frac{a_{1n}}{a_{11}}\right) \cdot x_n = \left(\frac{y_2}{a_{21}} - \frac{y_1}{a_{11}}\right) \\
0 + \left(\frac{a_{n2}}{a_{n1}} - \frac{a_{12}}{a_{11}}\right) \cdot x_2 + \dots + \left(\frac{a_{nn}}{a_{n1}} - \frac{a_{1n}}{a_{11}}\right) \cdot x_n = \left(\frac{y_n}{a_{n1}} - \frac{y_1}{a_{11}}\right)\n\end{cases}
$$

Получают новую систему уравнений:

$$
\begin{cases} x_1 + a'_{12} \cdot x_2 + \dots + a'_{1n} \cdot x_n = y'_1 \\ 0 + a'_{22} \cdot x_2 + \dots + a'_{2n} \cdot x_n = y'_2 \\ 0 + a'_{n2} \cdot x_2 + \dots + a'_{nn} \cdot x_n = y'_n \end{cases}
$$

После совершения указанных преобразований мысленно вычеркивают первую строку и первый столбец и повторяют описанный процесс до тех пор, пока не останется уравнение с одной переменной.

$$
\begin{cases} x_1 + a'_{12} \cdot x_2 + a'_{13} \cdot x_3 + \dots + a'_{1n} \cdot x_n = y'_1 \\ 0 + x_2 + a''_{23} \cdot x_3 + \dots + a''_{2n} \cdot x_n = y''_2 \\ 0 + 0 + x_3 + \dots + a''_{3n} \cdot x_n = y'''_3 \\ 0 + 0 + 0 + \dots + x_n = y''_n \end{cases}
$$

На этом этапе начинается вторая стадия – обратная подстановка. На этой стадии значение полученной переменной подставляется во все уравнения. И эта процедура повторяется для всех получаемых значений переменных. В итоге мы получаем решение системы линейных уравнений.

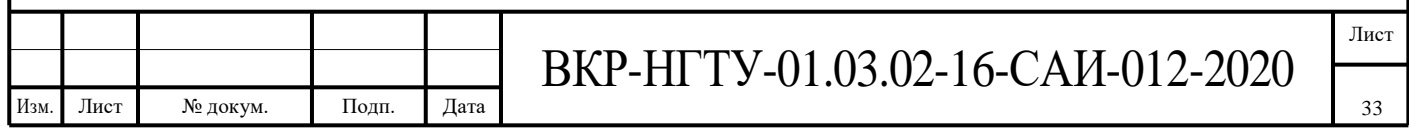

$$
x_{n-1} = y_{n-1}^{(n-1)'} - a_{(n-1)n}^{(n-1)'} \cdot x_n
$$
  

$$
x_{n-2} + a_{(n-2)(n-1)}^{(n-2)'} \cdot x_{n-1} = y_{n-2}^{(n-2)'} - a_{(n-2)n}^{(n-2)'} \cdot x_n
$$
  
...  

$$
x_2 + a_{23}'' \cdot x_3 + \dots + a_{2(n-1)}'' \cdot x_{n-1} = y_2'' - a_{2n}'' \cdot x_n
$$
  

$$
x_1 + a_{12}' \cdot x_2 + a_{13}' \cdot x_3 + \dots + a_{1(n-1)}' \cdot x_{n-1} = y_1' - a_{1n}' \cdot x_n
$$

Программная реализация рассмотренного метода для решения двух систем линейных уравнений (2) и (3) написана на языке C++, код которой находится в приложении Б.

#### <span id="page-33-0"></span>**2.5 Результаты эксперимента и расчет параметров СМО пешеходный переход**

Во-первых, рассчитаем параметры СМО с приоритетами по формулам (4) -(9) для пешеходного перехода.

Поток пешеходов поступает с интенсивностью  $\lambda_p = 1$  1/мин, а поток автомобилей с интенсивностью  $\lambda_{v} = 4.16$  1/мин.

Среднее время перехода пассажира через пешеходный переход составляет 5,35 секунд. Интенсивность перехода пешехода  $\mu_p = 11,2$  1/мин, следовательно, если пешеходный переход не оснащен неоновой подсветкой, то расчет приведенной интенсивности потока пешеходов рассчитаем по графу на рисунке 42:  $\rho_{p1} = 4 \cdot \lambda_p / 4 \cdot \mu_p = 0.09$ . Если пешеходный переход оснащен неоновой подсветкой, то интенсивность потока рассчитаем по графу на рисунке 43:  $ρ_{p2} = 4·λ_p/(μ_p + 3·2·μ_p) = 4/7 λ_p/μ_p = 0.05$ .

Среднее время проезда автомобиля по пешеходному переходу от полной остановки до момента, когда автомобиль полностью покинул полотно перехода, составляет 5 секунд. Среднее время проезда автомобиля по пешеходному переходу, если на нем не было пешеходов, составляет 1 секунду. Тогда среднее время проезда автомобиля по переходу  $t_v = (5+1)/2 =$ 3 секунды, то есть интенсивность проезда автомобиля по переходу  $\mu_{v} = 20$ 1/мин.

В таком случае если пешеходный переход не оснащен неноновой подсветкой, то расчет приведенную интенсивность потока рассчитаем по графу на рисунке 42:  $\rho_{v1} = 8 \cdot \lambda_v / (4\mu_v + 4 \cdot 1/2 \cdot \mu_v) = 4/3 \cdot \lambda_v / \mu_v = 0.28$ . Если пешеходный переход оснащен неноновой подсветкой, то интенсивность потока рассчитаем по графу на рисунке 43:  $\rho_{v2} = 8 \cdot \lambda_v / 4\mu_v = 2 \cdot \lambda_v / \mu_v = 0.42$ .

Следовательно,  $\rho_1 = \rho_{p1} + \rho_{v1} = 0.09 + 0.28 = 0.37$ , а  $\rho_2 = \rho_{p2} + \rho_{v2} = 0.05 +$  $0.42 = 0.47$ .

Тогда для пешеходного перехода без неоновой подсветки параметры (4) -(9) будут:

среднее число пешеходов, ожидающих перехода

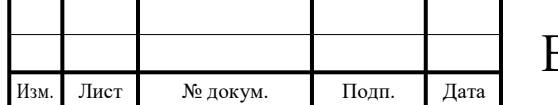

$$
\bar{k}_{p1} = \frac{\rho_{p1}^2}{1 - \rho_{p1}} = 0,009;
$$

*p*

 среднее время пребывания пешеходов в ожидании перехода  $=$   $=$  $p_1 = \frac{-p}{2}$ *k t*  $\lambda$  $n_1 = \frac{n_{p1}}{2} = 0,009$  мин;

среднее время пребывания пешеходов на переходе

$$
\overline{T}_{p1} = \frac{1}{\mu_p (1 - \rho_{p1})} = 0,098 \text{ mm};
$$

среднее число автомобилей, находящихся на переходе

$$
\bar{k}_{\nu 1} = \frac{\rho_{\nu 1}}{1 - \rho_1} \left( 1 + \frac{\mu_{\nu}}{\mu_{p}} \cdot \frac{\rho_{p1}}{1 - \rho_{p1}} \right) = 0,523;
$$

среднее время ожидания автомобилей на переходе

$$
\bar{t}_{\nu 1} = \frac{1}{\mu_{\nu}} \cdot \frac{\frac{\mu_{\nu}}{\mu_{p}} \cdot \frac{\rho_{p1}}{1 - \rho_{1}} + \rho_{1}}{1 - \rho_{1}} = 0,05 \text{ mm};
$$

среднее время пребывания автомобилей на переходе

$$
\overline{T}_{\nu 1} = \overline{t}_{\nu 1} + \frac{1}{\mu_{\nu}} = 0, 1 \text{ with.}
$$

Для пешеходного перехода, оснащенного неоновой подсветкой параметры (4) -(9) будут:

среднее число пешеходов, ожидающих перехода

$$
\bar{k}_{p2} = \frac{\rho_{p2}^2}{1 - \rho_{p2}} = 0.003;
$$

среднее время пребывания пешеходов в ожидании перехода

$$
\bar{t}_{p2} = \frac{k_{p2}}{\lambda_p} = 0.003
$$
 *MH*;

среднее время пребывания пешеходов на переходе

$$
\overline{T}_{p2} = \frac{1}{\mu_p (1 - \rho_{p2})} = 0,094 \text{ mm};
$$

среднее число автомобилей, находящихся на переходе

$$
\bar{k}_{\nu 2} = \frac{\rho_{\nu 2}}{1 - \rho_2} \left( 1 + \frac{\mu_{\nu}}{\mu_{p}} \cdot \frac{\rho_{p2}}{1 - \rho_{p2}} \right) = 0,867;
$$

среднее время ожидания автомобилей на переходе

$$
\bar{t}_{v2} = \frac{1}{\mu_v} \cdot \frac{\frac{\mu_v}{\mu_p} \cdot \frac{\rho_{p2}}{1 - \rho_2} + \rho_2}{1 - \rho_2} = 0,06 \text{ mm};
$$

среднее время пребывания автомобилей на переходе

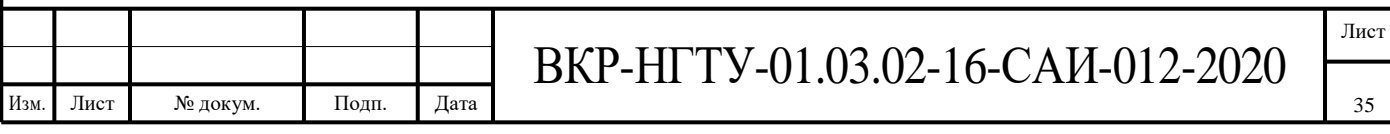

$$
\overline{T}_{v2} = \overline{t}_{v2} + \frac{1}{\mu_v} = 0,11
$$
 **MH.**

Таким образом, из расчетов видно, что среднее число пешеходов, ожидающих перехода на перекрестке с подсветкой меньше в три раза, к тому же среднее время пребывания пешеходов в ожидании перехода тоже уменьшается в три раза, среднее время пребывания пешеходов на переходе так же уменьшилось. Более того мы видим, что несмотря на то что среднее число автомобилей, ожидающих у пешеходного перехода увеличилось почти в два раза при появлении неновой подсветки, среднее время ожидания автомобилей на переходе и среднее время пребывания автомобилей на переходе увеличилось незначительно.

Перейдем к программной реализации решения систем линейных уравнений (2) и (3). Код программы для решения написан на языке С++, в решении используется метод Гауса, описанный в части 2.4.

Для решения подставим в системы линейных уравнений (2) и (3) уже известные значения интенсивностей:

- $\lambda p = 1$  1/мин интенсивность поступления пешеходов;
- $\lambda$ v = 4,16 1/мин интенсивность поступления автомобилей;
- $\mu$ р = 11,2 1/мин интенсивность обслуживания пешеходов;
- μv = 20 1/мин интенсивность обслуживания автомобилей.

В результате работы программы были получены следующие предельные вероятности системы в состояниях  $S_4$ ,  $S_5$  и  $S_6$ .

Для пешеходного перехода без неоновой подсветки:

- $-$  p4(t) = 0.015,  $t \to \infty$ ;
- $-$  p5(t) = 0.015,  $t \to \infty$ ;
- $-$  p6(t) = 0.0052,  $t \to \infty$ .

Для пешеходного перехода, оснащенного неоновой подсветкой:

- $-$  p'4(t) = 0.01,  $t \to \infty$ ;
- $-$  p'5(t) = 0.01,  $t \to \infty$ ;
- $-$  p'6(t) = 0.0049,  $t \to \infty$ .

Таким образом, по результатам эксперимента видно, что предельные вероятности состояний S<sup>4</sup> (автомобиль едет по левой полосе, пешеходы хотят перейти), S<sup>5</sup> (автомобиль едет по правой полосе, пешеходы хотят перейти) и  $S_6$  (автомобили едут и по левой и по правой полосе, пешеходы хотят перейти) меньше для пешеходного перехода со неоновой подсветкой. Это означает, что СМО пешеходный переход будет находиться в этих состояниях меньшее количество времени, соответственно нагрузка на транспортный узел уменьшилась.

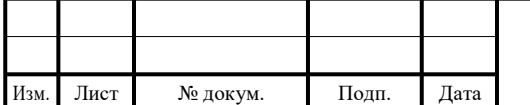

#### **Заключение**

<span id="page-36-0"></span>После проведенных экспериментов, с имитационной моделью можем сделать вывод. УПП является лучше альтернативой для размещения на нерегулируемом пешеходном переходе по многим параметрам. Задача по экономии времени пешехода и в то же время сохранения его безопасности выполнена. Так же сократилось количество машин, ожидающих перехода пешехода. Таким образом пропускная способность транспортного узла увеличилась по сравнению с кнопочным пешеходным переходом.

Выбранная математическая модель и разработанный на ее основе ПАК позволили произвести эксперимент предлагаемого решения – УПП. Произведённый эксперимент показал целесообразность использования УПП так как безопасность нерегулируемых пешеходных переходов повысилась на 100 процентов по сравнению с такими нерегулируемыми пешеходным переходами, не оснащёнными УПП. Дополнительно в результате расчетов можно сделать вывод о том, что сократилось и время ожидания пешеходов, а время ожидания транспортных средств увеличилось незначительно.

Таким образом, «Умный пешеходный переход» является оптимальным для любого города России особенно на тех участках, где дороги плохо освещены. При большой протяженности дорог наших городов, не имеющих во многих местах светофоров на пешеходных переходах, где возможность столкновения человека и транспортного средства наиболее вероятна, решающим фактором становится информирование водителя об опасности. Реализация проекта поможет решить проблему освещенности дороги, что, в конечном итоге, снизит уровень дорожно-транспортных происшествий. Социальный эффект от реализации данного проекта заключается в том, что «случайное» столкновение транспортного средства и пешехода на пешеходном переходе равна нулю.

Так же экономический расчет показал, что данное устройство, представляющее собой комплекс средств улучшающий безопасность дорожного движения в разы дешевле отдельных приборов, устанавливаемых на дорогах для этих же целей, для сравнения в работе рассматривались светофоры и магистральные светильники.

Реализация данного проекта являются экономически выгодной, и так же это поможет избежать множество аварий. А главное поможет сохранить человеку его здоровье и жизнь.

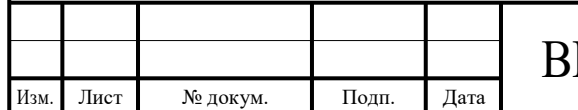

# **Список использованной литературы.**

- <span id="page-37-0"></span>**1.** Карта убитых дорог. - URL:https://dorogi-onf.ru/city/21009/ (дата обращения: 1.10.2019)
- **2.** Официальный сайт Ростуризма. URL:https://www.russiatourism.ru/news/15818/ (дата обращения: 18.10.2019)
- **3.** Статья со статикой ДТП с участием пешеходов. URL: https://autoexpert.today/avtoyurist/dtp-s-uchastiem-peshehoda.html (дата обращения: 20.10.2019)
- **4.** Как сделать городские дороги безопасными для пешехода? URL: https://euro-pulse.ru/eurotrend/kak-sdelat-gorodskie-dorogi-bezopasnyimidlya-peshehoda-opyit-evropyi(дата обращения: 30.10.2019)
- **5.** Статья о тормозном пути автомобиля. URL: http://vodi.su/tormoznoyput/ (дата обращения: 30.10.2019)
- **6.** Статья о стоимость установки светофора. URL:https://2x2.su/transport/article/skolko-stoit-ustanovit-svetoforpeshehodnyy-pereho-1545.html (дата обращения: 5.11.2019)
- **7.** Статья о замедлении светофорами дорожного движения. URL: https://gorodtv.com/news/obschestvo/71576?utm\_source=yxnews&utm\_medium=deskto p&utm\_referrer=https%3A%2F%2Fyandex.ru%2Fnews (дата обращения 25.12.2019)
- **8.** Статья о моделях. URL:<https://habr.com/ru/post/158975/> (дата обращения 11.06.2020)
- **9.** Статья о моделях. URL: [https://top](https://top-technologies.ru/pdf/2019/10/37699.pdf)[technologies.ru/pdf/2019/10/37699.pdf](https://top-technologies.ru/pdf/2019/10/37699.pdf) (дата обращения 11.06.2020)
- **10.** Лекция. Теория массового обслуживания. URL: <http://window.edu.ru/resource/124/47124/files/sssu068.pdf> (дата обращения 4.06.2020)
- **11.** Джейсоул Н. Очереди с приоритетами / Н. Джейсоул. М.:Мир, 1973
- **12.** Ильин В. А., Позняк Э. Г. Линейная алгебра: Учебник для вузов. 6 е изд., стер. — М.: ФИЗМАТЛИТ, 2004. — 280 с.

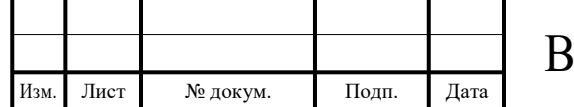

# **ПРИЛОЖЕНИЕ А**

### **1 Материалы**

<span id="page-38-1"></span><span id="page-38-0"></span>При изготовлении подсветки полос пешеходного перехода, будет применяться гибкий неон, который будет помещен в металлический каркас. Так же будет использоваться прочный прозрачный пластик, электропроводка. Металлический каркас будет изготовлен из тонкой листовой стали. Верхняя часть коробки закрывается прочным прозрачным пластиком. Подсветка будет включаться, как только пешеход подойдет к началу проезжей части дороги, сработает датчик движения. Все оборудование «Умного пешеходного перехода» будет работать на солнечных батареях.

Используемые технологии для Умного пешеходного перехода.

Электролюминесцентный провод (гибкий неон) — тонкий ПВХ шнур в центре, которого медная жила, покрытая электролюминофором. Светопровод светится под действием переменного электрического поля, используя явление электролюминесценции (рисунок 1).

Гибкий неон был выбран для данной модели, поскольку степень его защищённости обычно в разы выше, чем у светодиодной ленты. Герметичный шнур выдержит и жару, и холод, и влагу, и перепады температур без образования конденсата во внутренних поверхностях (в первую очередь, потому что их у него и нет как таковых). С точки зрения возможности изгиба в трёх плоскостях лента так же уступает гибкому неону. Её можно согнуть только в одну сторону, а к тому же она плоска и несимметрична при декорировании округлых объектов. Используем красный цвет для правильной реакции водителя.

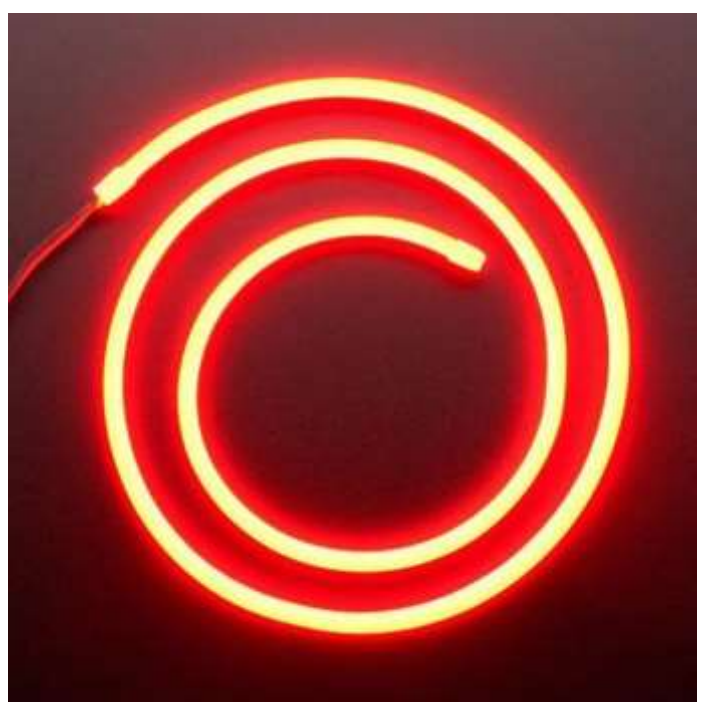

Рисунок 1 – Электролюминесцентный провод (гибкий неон)

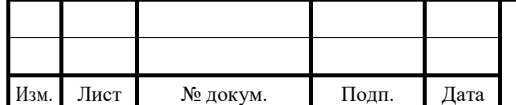

ВКР-НГТУ-01.03.02-16-САИ-012-2020

Для запуска работы модели необходим датчик движения, который сработает, как только пешеход подойдет к началу проезжей части дороги. Мы будем использовать датчик движения - фиксирующий перемещение объектов и используемый для контроля за окружающей обстановкой или автоматического запуска требуемых действий в ответ на перемещение объектов. В проекте используется для автоматизации и экономии энергии (рисунок 2).

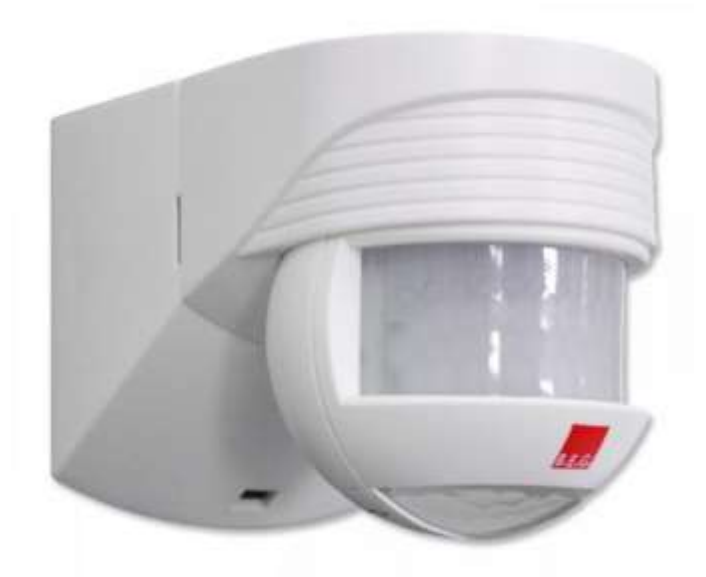

Рисунок 2 – Датчик движения

Питание всей системы будет обеспечиваться солнечной батареей. Солнечная батарея — объединение фотоэлектрических преобразователей [\(фотоэлементов\)](https://ru.wikipedia.org/wiki/%D0%A4%D0%BE%D1%82%D0%BE%D1%8D%D0%BB%D0%B5%D0%BC%D0%B5%D0%BD%D1%82) — [полупроводниковых](https://ru.wikipedia.org/wiki/%D0%9F%D0%BE%D0%BB%D1%83%D0%BF%D1%80%D0%BE%D0%B2%D0%BE%D0%B4%D0%BD%D0%B8%D0%BA) устройств, прямо преобразующих солнечную энергию в постоянный электрический ток, в отличие от [солнечных коллекторов,](https://ru.wikipedia.org/wiki/%D0%A1%D0%BE%D0%BB%D0%BD%D0%B5%D1%87%D0%BD%D1%8B%D0%B9_%D0%BA%D0%BE%D0%BB%D0%BB%D0%B5%D0%BA%D1%82%D0%BE%D1%80) производящих нагрев материала[-теплоносителя.](https://ru.wikipedia.org/wiki/%D0%A2%D0%B5%D0%BF%D0%BB%D0%BE%D0%BD%D0%BE%D1%81%D0%B8%D1%82%D0%B5%D0%BB%D1%8C) В проекте используется в комплекте с аккумулятором (рисунок 3). Запаса аккумулятора хватает на темное время суток. Аккумулятор будет давать питание на датчик движения и на саму подсветку из неона (рисунок 4).

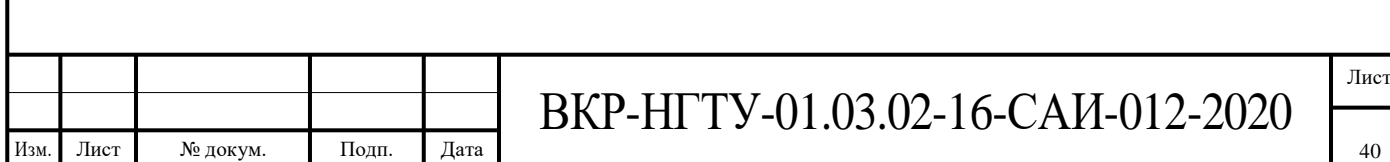

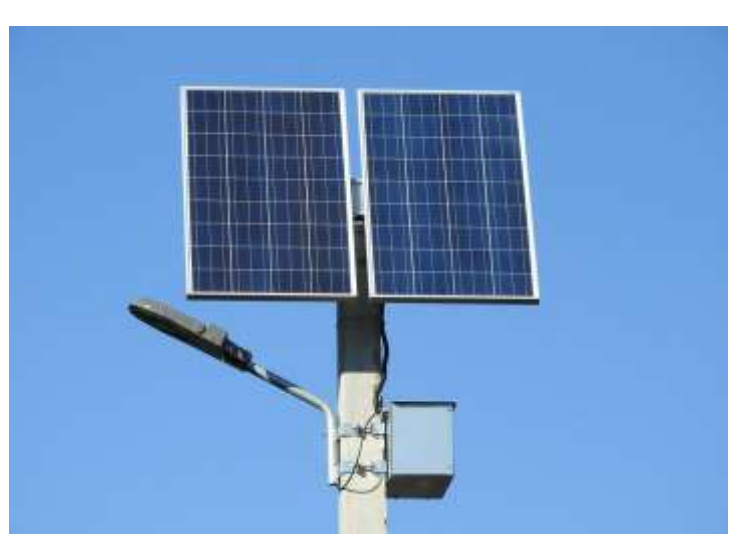

Рисунок 3 – Солнечная батарея с аккумулятором

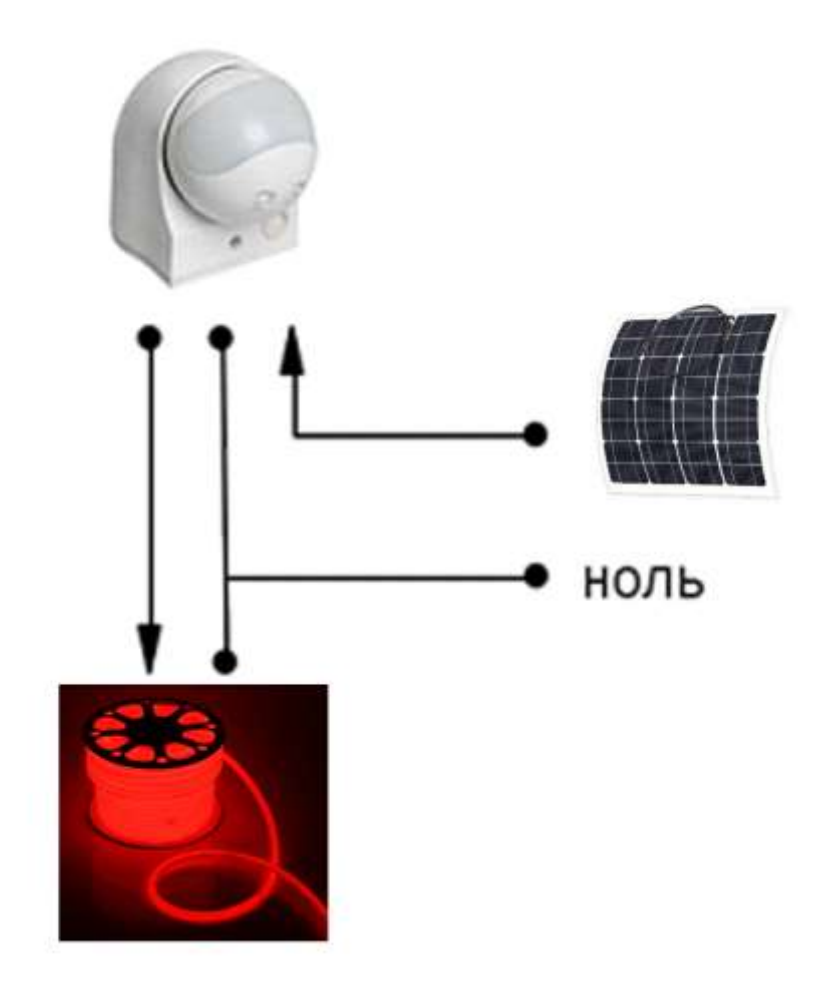

Рисунок 4 – схема подключения аккумулятора к гибкому неону и датчику движения

Гибкий неон будет закрыт ударопрочным пластиком. Ударопрочный пластик имеет схожие значения с полистиролом общего назначения по теплостойкости, твердости, диэлектрическим свойствам (рисунок 5).

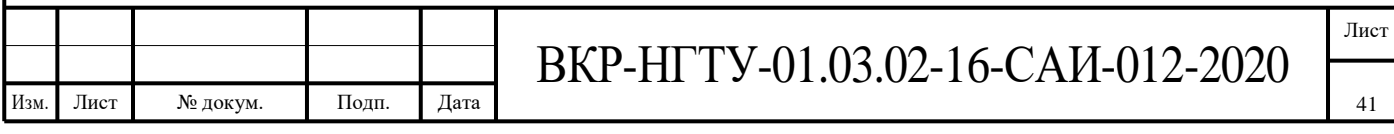

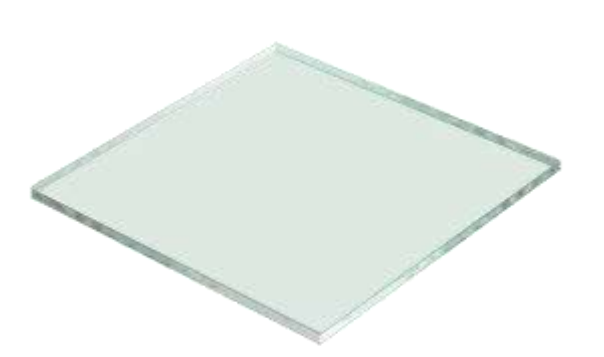

Рисунок 5 – Ударопрочный пластик

# **2 Изготовление конструкций.**

<span id="page-41-0"></span>Для изготовления металлического каркаса, куда будет укладываться гибкий неон, можно применить тонкую листовую сталь, так как нагрузка на коробку будет незначительная. Эскиз чертежа коробки (рисунок 6).

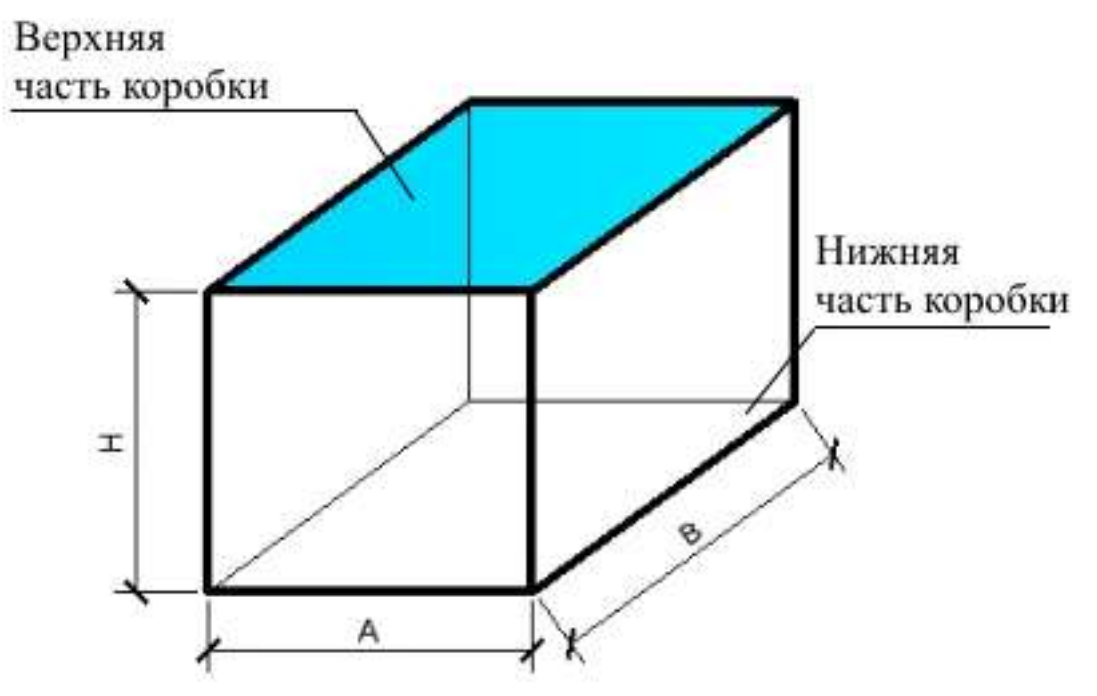

Рисунок 6 – A-ширина коробки, H-высота коробки, B-длинна коробки.

Геометрические размеры коробки определяются длинной и шириной полосы наносимой краской на пешеходном переходе, высота коробки 10 см. Сечение коробки имеет следующие размеры H=10 см, А=5 см, величина А является наружным размером с учетом толщины стального листа.

### **3 Установка устройства.**

<span id="page-41-1"></span>3.1Установка энергетической части устройства будет производиться следующим образом.

На столбе закрепляется солнечная батарея со встроенным аккумулятором и подключается к датчику движения (рисунок 7).

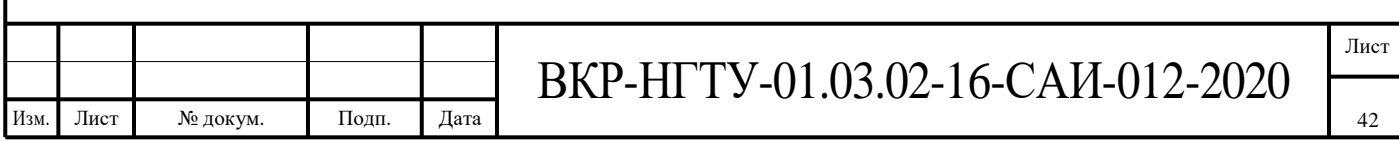

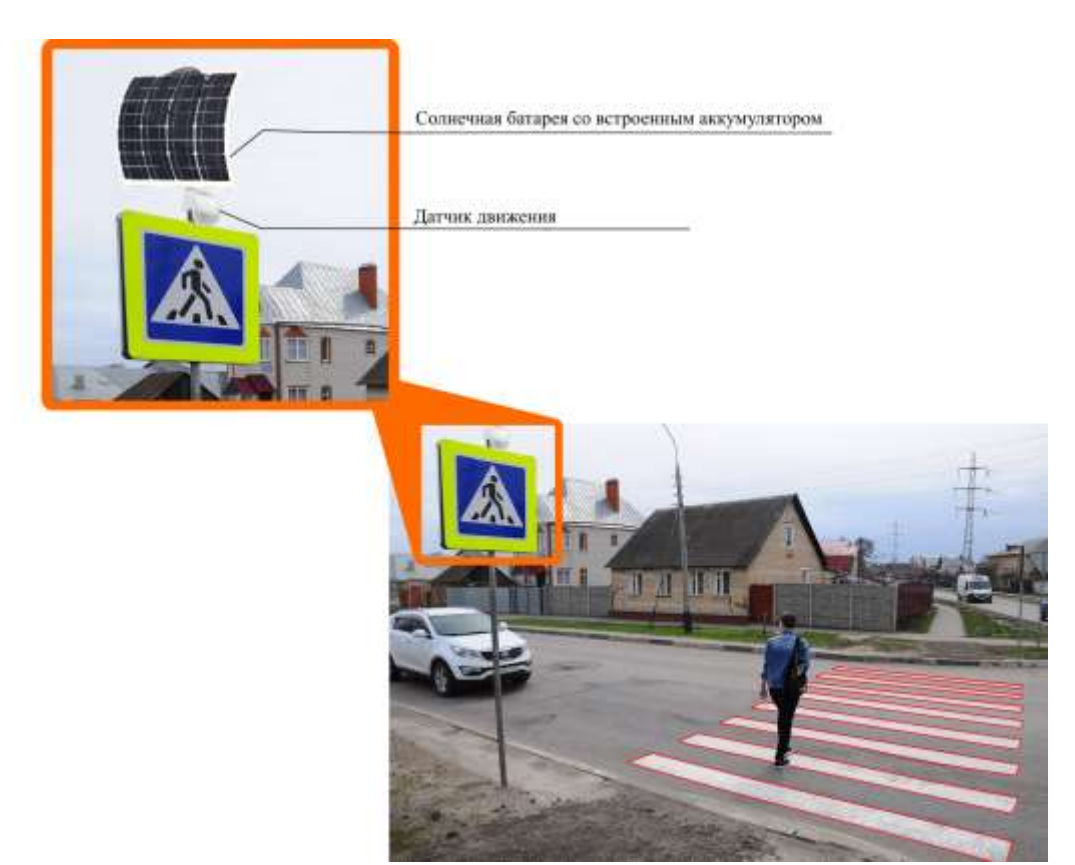

Рисунок 7 – установка на столбе

3.2Укладка в асфальт коробки производится на глубину 12-14 см, чтобы ударопрочный пластик не возвышался над поверхностью асфальта, делая тем самым возможность его повреждения минимальной (рисунок 8).

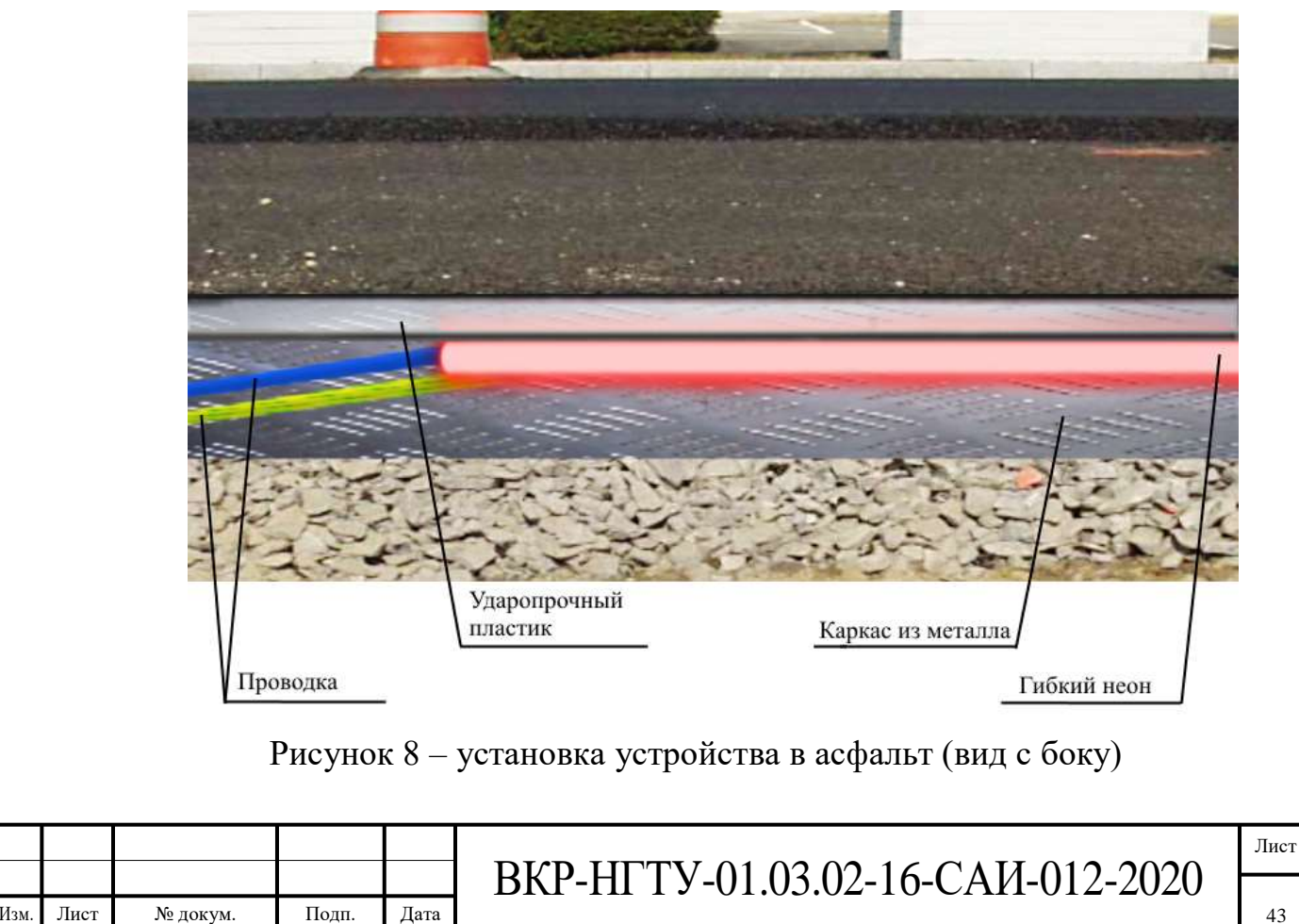

Укладка коробки производится путем разрезания готового асфальтового покрытия на пешеходном переходе с помощью бензореза, каждая полоса пешеходного перехода вырезается по контуру шириной 5 см т.е. в размер металлической коробки и заглубляется на высоту(глубину) 12- 14 см. Далее в коробку укладывается гибкий неон. Сверху конструкция накрывается ударопрочным пластиком на клей момент для герметичности конструкции. Ширина пластика так же 5 см., так как в сечении коробки размер А является наружным с учетом толщины стального листа, таким образом пластиковое покрытие будет устойчиво стоять на каркасе коробки. Пластик необходимо слегка утопить в асфальт на глубину не более 1 см. Углубление пластика на уровень ниже асфальта позволит ему плотно держаться в асфальтовом проеме и сохранить свою целостность при проезде автотранспорта. Зазор между пластиком и асфальтовым покрытием проходим герметикам (SEPNA полиуретановый герметик). Полиуретановый герметик без запаха, экологически чистый, без вреда для строителя, водонепроницаемый, устойчив к маслу, кислоте, щелочи, проколу, химической коррозии. Однокомпонентный, самонивелирующийся, простой в использовании, подходит для небольшого наклона. Устойчив к разрыву, проколу, истиранию (рисунок 9).

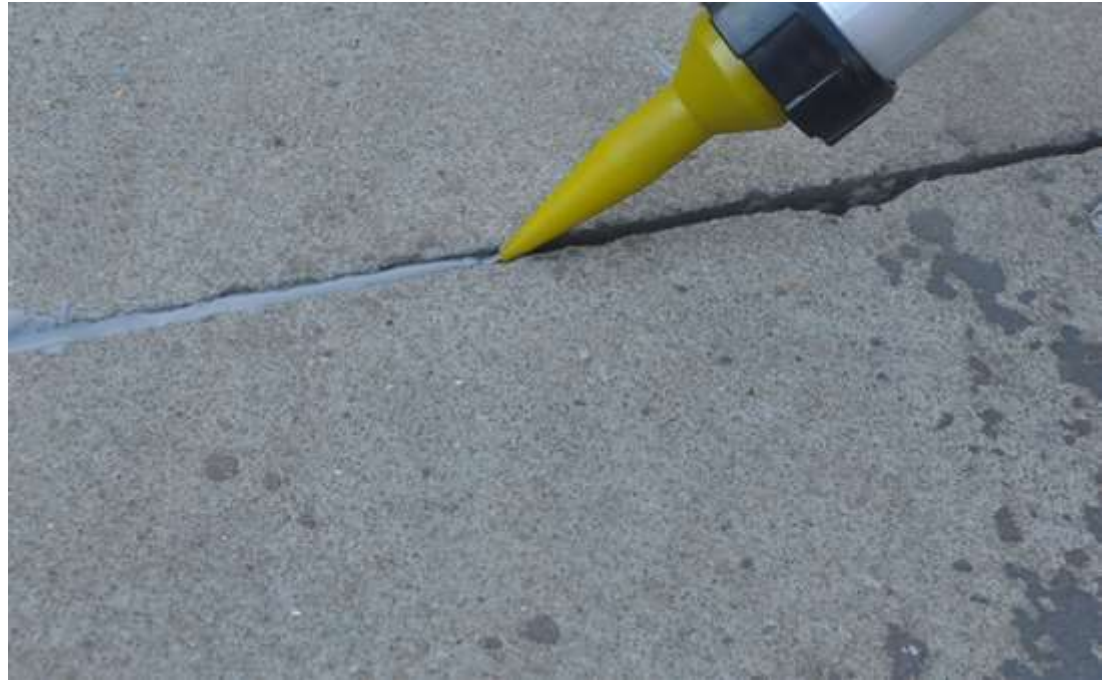

Рисунок 9 – заливка герметика

#### **4 Экономическая часть**

#### **4.1 Расчет стоимости датчика движения.**

<span id="page-43-1"></span><span id="page-43-0"></span>Применяемые в настоящие время датчики движения LLT ДД-009-B черный, ЭРА MD 03 белый, ЭРА MD 04 белый имеют стоимость от 428-560 рублей. Из представленного на рынке ассортимента в этой ценовой категории был выбран датчик LLT ДД-009-B черный стоимостью 550 рублей,

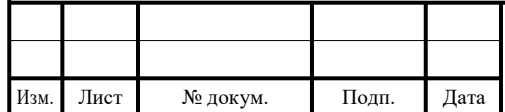

в нашей модели применяются 2 таких датчика. Стоимость применяемых датчиков на 1 пешеходный переход будет рассчитываться по формуле:

 $C = a * n$ .

где C- стоимость;

a- цена

n- количество

 $C = 550(py6\pi e\text{m}) * 2(m\text{m}) = 1100(py6\pi e\text{m})$ 

**4.2 Расчет стоимости гибкого неона.**

<span id="page-44-0"></span>Используемый в настоящее время гибкий неон 16х8мм 120LED 2835 Красный NEON может применяться в данной модели имеет среднюю стоимость 140 рублей за метр. Расчет стоимости будет производится по следующей формуле:

 $C = a * L$ 

где C- стоимость;

a- цена за метр

L - общая длинна неона применяемого для всей модели,

где L= $11+12$ ,

где l1- общая длинна всех продольных полос зебры

l2- обща длинна всех поперечных полос зебры

где  $11=$  $\text{Imp.} * 2n$ 

где lпр. длинна одной продольный полосы

n-количество полос перехода

 $12=1\pi * 2n$ .

где lp -длинна одной поперечной полосы

n- количество полос перехода

 $l = 4(m)^* 2 * 8 = 64(m)$ 

 $l2 = 0.5(m)^* 2 * 8 = 8(m)$ 

 $L = 8(M) + 64(M) = 72 (M)$ 

 $C = 72$  (м) \* 140 (рублей) =10080 (рублей)

# **4.3 Рассечет стоимости металлической обкладки.**

<span id="page-44-1"></span>Металлическая обкладка (коробка), изготовляется из гнутого стального профиля по цене в среднем 70 рублей за 1 погонный метр, стоимость обкладки рассчитывается по формуле:

 $C = a * L$ ,

где C- стоимость;

a- цена за метр

L - общая длинна встраиваемой коробки, будет равна рассчитанного ранее длине гибкого неона.

 $C = 72$  (м) \* 70 (рублей) = 5040 (рублей)

# **4.4 Расчет стоимости солнечной батареи с аккумулятором.**

<span id="page-44-2"></span>Применяемые в настоящие время солнечные батареи имеют стоимость от 1000 рублей. Из представленного на рынке ассортимента в этой ценовой категории был выбрана солнечная батарея фирмы ANGUI стоимостью 1500 рублей и аккумулятор kanavano стоимостью 7000 рублей, в нашей модели

Изм. Лист № докум. Подп. Дата

применяются 2 таких батареи и 2 аккумулятора. Стоимость применяемых батарей на 1 пешеходный переход будет рассчитываться по формуле:

 $C = a * n$ ,

где C- стоимость;

a- цена

n- количество

 $C = 8500(py6\pi e\text{m}) * 2(m\text{m}) = 17000(py6\pi e\text{m})$ 

### **4.5 Рассечет стоимости ударопрочного полистирола (пластика).**

<span id="page-45-0"></span>Применяемый в данной модели ударопрочный полистирол(пластик) имеет многообразный ценовой и технический ряд. Был выбран пластик марки Gebau толщиной 2 мм. Общая стоимость укладываемого пластика рассчитывается по формуле:

 $C = a*S$ .

где a- цена метра квадратного ударопрочного пластика

S- общая площадь применяемого пластика

 $S = s1 + s2$ ,

где s1-площадь продольных пластин,

s2- площадь поперечных пластин

s1= $\ln p * b * 2n$ 

s2= $\ln * b * 2n$ ,

где b-ширина полоски

 $s1=4(M) * 0,05(M) * 2 * 8=3,2(M)$ 

s2=0,5(м)  $*$  0,05(м)  $*$ 2  $*$  8=0,4(м)

 $S=3,2(M)+0,4(M)=3,6(M)$ 

 $C=3.6$  кв.м. \* 450 (рублей) = 1620 (рублей)

### **4.6 Расчет стоимости электропроводки проводки.**

<span id="page-45-1"></span>Для соединения устройств в модели необходимо применить электропровод, длина электропровода будет составлять 12 метров. Средняя стоимость качественного электропровода 100 рублей за погонный метр. Расчет стоимости будет производится по формуле:

 $C=a * 1$ 

a- цена погонного метра электропровода

l- длина провода

12 (м) \* 100 (рублей) = 1200 (рублей)

### **4.7 Стоимость герметизации устройства.**

<span id="page-45-2"></span>Для герметизации устройств модели необходим будет применить 2 вида герметика. Для соединения металлической с коробки и ударопрочного полистирола (пластика), необходимо приобрести клея момент на сумму 1000 рублей. При герметизации самой конструкции в асфальт можно применить SEPNA полиуретановый герметик на сумму 3500 рублей.

# **4.8 Стоимость дорожных работ.**

<span id="page-45-3"></span>За основу расчёта стоимости дорожных работ можно использовать среднюю стоимость за квадратный метр. Общая площадь соответствует площади расходуемого пластика S, таким образом стоимость дорожных работ можно рассчитать по формуле:

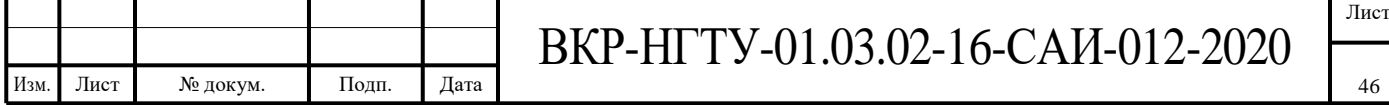

 $C=a * S$ ,

где a- цена дорожных работ

S- площадь укладываемого пластика

С= 3.6 (кв.м) \* 500 рублей =1800 рублей

Необходимо так же учесть дополнительные дорожные работы, связанные с прокладкой кабеля стоимостью 3750 рублей.

**4.9 Стоимость подключения модели.**

<span id="page-46-0"></span>Для сбора и запуска работы модели необходимо привлечение квалифицированного специалиста электрика. Среднерыночная стоимость электромонтажных работ составляет:

 $C=a * L$ 

где a- стоимость электромонтажных работ

L - общая длинна неона применяемого для всей модели,

С=72 (м) \* 40 (рублей) =2880 (рублей)

Электромонтажные работы, связанные с работой и подключением кабеля, с расположенными на дорожном знаке солнечные батареи с аккумуляторами будет составлять 600 рублей.

Итого: 49 570 рублей.

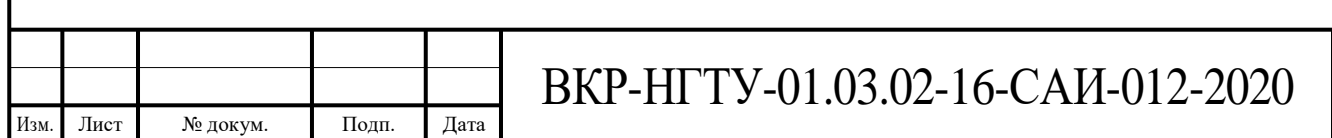

### **ПРИЛОЖЕНИЕ Б**

```
Изм. Лист № докум. Подп. Дата
                                  ВКР-НГТУ-01.03.02-16-САИ-012-2020
                                                                                       Лист
          #include <iostream>
          #include <cmath>
          using namespace std;
          // Печать системы линейных уравнений
          void sysout(double **a, double *y, int n) {
           for (int i = 0; i < n; i++) {
            for (int j = 0; j < n; j++) {
             cout << a[i][j] << "*x" << j;
             if (i < n - 1)\text{cout} \ll " + ":
              }
            cout << " = " << y[i] << endl;
            }
            return;
          }
          //функция нахождения решения системы уравнений методом Гауса
          double *gauss(double **a, double *y, int n) {
           double *x= new double[n];
            double max;
           int k = 0;
            int idx;
           const double e = 0.000001; // точность
           while (k < n) {
             // Поиск строки с максимальным a[i][k]
            max = abs(a[k][k]);
            idx = k;
            for (int i = k + 1; i < n; i++) {
             if (abs(a[i][k]) > max) {
               max = abs(a[i][k]);
               idx = i;
               }
           }
             // Перестановка строк
            if (max \lt e) {
              // нет ненулевых диагональных элементов
              cout << "Решение системы уравнений вычислить невозможно из-за 
    нулевого столбца ";
              cout << idx << " матрицы A" << endl;
              return 0;
              }
```

```
Изм. Лист № докум. Подп. Дата
                                   ВКР-НГТУ-01.03.02-16-САИ-012-2020
                                                                                          Лист
                                                                                           49
             for (int j = 0; j < n; j++) {
              double temp = a[k][j];a[k][i] = a[idx][i];a[idx][j] = temp; }
             double temp = y[k];
             y[k] = y[idx];
             y[idx] = temp;
              // Нормализация уравнений
             for (int i = k; i < n; i++) {
              double temp = a[i][k]; if (abs(temp) < e) continue; // для нулевого коэффициента пропустить
              for (int j = 0; j < n; j++)a[i][i] = a[i][i] / temp;y[i] = y[i] / temp;if (i == k) continue; // уравнение не вычитать само из себя
              for (int j = 0; j < n; j++)
               a[i][j] = a[i][j] - a[k][j];y[i] = y[i] - y[k]; }
             k++; }
            // обратная подстановка
           for (k = n - 1; k >= 0; k--) {
             x[k] = y[k];for (int i = 0; i < k; i++)
              y[i] = y[i] - a[i][k] * x[k]; }
            return x;
          }
          int main() {
           double **a, *y, *x;
            int n;
            cout << "Первая система линейных уравнений размерностью 8: " << 
    endl;
           n = 8:
           a = new double * [n];
           y = new double[n]; //инициализируем матрицу нулями
           for (int i = 0; i < n; i++) {
             a[i] = new double[n];
             for (int j = 0; j < n; j++) {
              a[i][j] = 0; }
```
ВКР-НГТУ-01.03.02-16-САИ-012-2020 Лист } //заполняем матрицу значениями  $a[0][0]=-9.32;$  $a[0][1]=11.2;$  $a[0][2]=20;$  $a[0][3]=20;$  $a[1][0]=1;$  a[1][1]=-19.52;  $a[1][4]=10;$  $a[1][5]=10;$  $a[2][0]=4.16;$  $a[2][2]=-25.16;$  $a[2][4]=11.2;$  $a[2][7]=20;$  $a[3][0]=4.16;$  $a[3][3] = -25.16;$  $a[3][5]=11.2;$  a[3][7]=20;  $a[4][1]=4.16;$  $a[4][2]=1;$  $a[4][4] = -23.36;$  $a[4][6]=10;$  $a[5][1]=4.16;$  $a[5][3]=1;$  a[5][5]=-23.36;  $a[5][6]=10;$  $a[6][4]=4.16;$  $a[6][5]=4.16;$  a[6][6]=-31.2;  $a[6][7]=1;$  $a[7][0]=1;$  $a[7][1]=1;$  $a[7][2]=1;$  $a[7][3]=1;$  $a[7][4]=1;$  $a[7][5]=1;$  $a[7][6]=1;$  $a[7][7]=1;$ //заполняем нулями правые части, но первое уравнение = 1 for (int i = 0; i < n - 1; i++) {  $y[i] = 0;$  }  $y[n-1] = 1;$  $sysout(a, y, n);$  $x = \text{gauss}(a, y, n);$ 

Изм. Лист № докум. Подп. Дата

```
Изм. Лист № докум. Подп. Дата
                                 ВКР-НГТУ-01.03.02-16-САИ-012-2020
                                                                                     Лист
                                                                                     51
           for (int i = 0; i < n; i++)
            cout << "x["<< i<< "]="<< x[i]<< endl;
            cin.get();
            cout << "Вторая система линейных уравнений размерностью 8: " << 
    endl;
            //инициализируем матрицу нулями
           for (int i = 0; i < n; i++) {
            a[i] = new double[n];
            for (int j = 0; j < n; j++) {
             a[i][j] = 0; }
            }
            //заполняем матрицу значениями
           a[0][0] = -9.32;a[0][1]=11.2;a[0][2]=20;a[0][3]=20;a[1][0]=1;a[1][1]=-19.52;a[2][0]=4.16;a[2][2]=-25.16;a[2][4]=22.4; a[2][7]=20;
           a[3][0]=4.16; a[3][3]=-25.16;
           a[3][5]=22.4;a[3][7]=20;a[4][1]=4.16;a[4][2]=1;a[4][4] = -26.56; a[5][1]=4.16;
           a[5][3]=1;a[5][5] = -26.56;a[6][4]=4.16;a[6][5]=4.16;a[6][6] = -22.4;a[6][7]=1;a[7][0]=1;a[7][1]=1;a[7][2]=1;a[7][3]=1;a[7][4]=1;a[7][5]=1;a[7][6]=1; a[7][7]=1;
```

```
//заполняем нулями правые части, но первое уравнение = 1
 for (int i = 0; i < n - 1; i++) {
   \dot{y}[i] = 0; }
 y[n-1] = 1; sysout(a, y, n);
x = \text{gauss}(a, y, n);for (int i = 0; i < n; i++)
 cout << "x[" << i << "]=" << x[i] << endl;
 return 0;
}
```
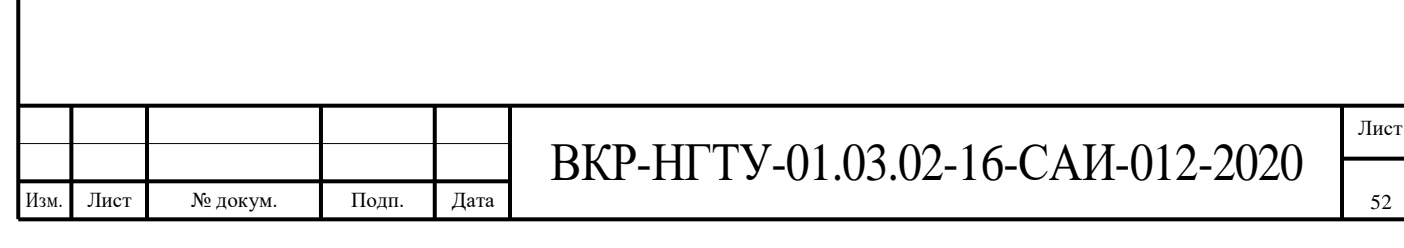